# **Elektrotechnik Formelsammlung**

# INHALTSVERZEICHNIS

# **Inhaltsverzeichnis**

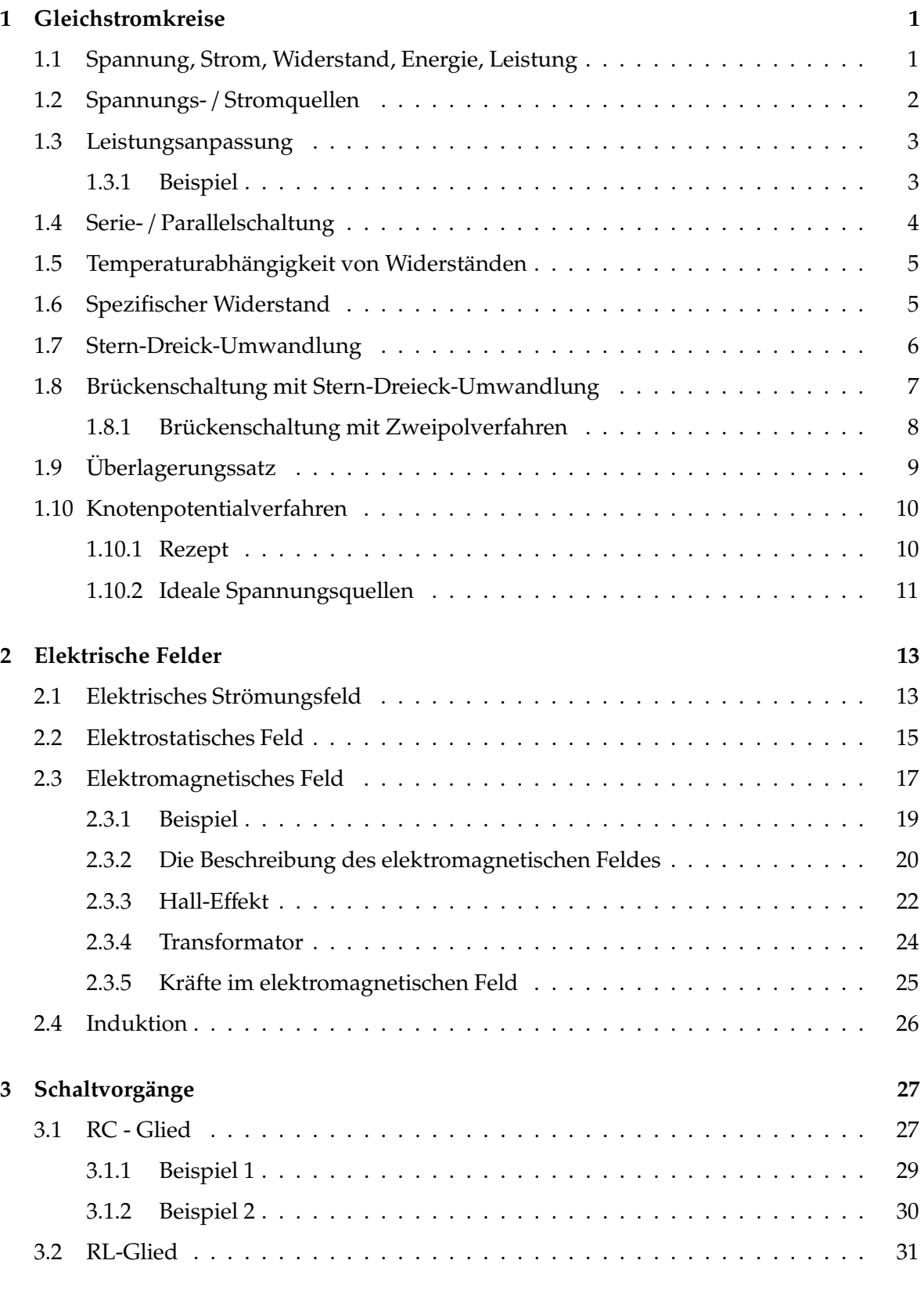

Seite ii Elektrotechnik Formelsammlung

# INHALTSVERZEICHNIS

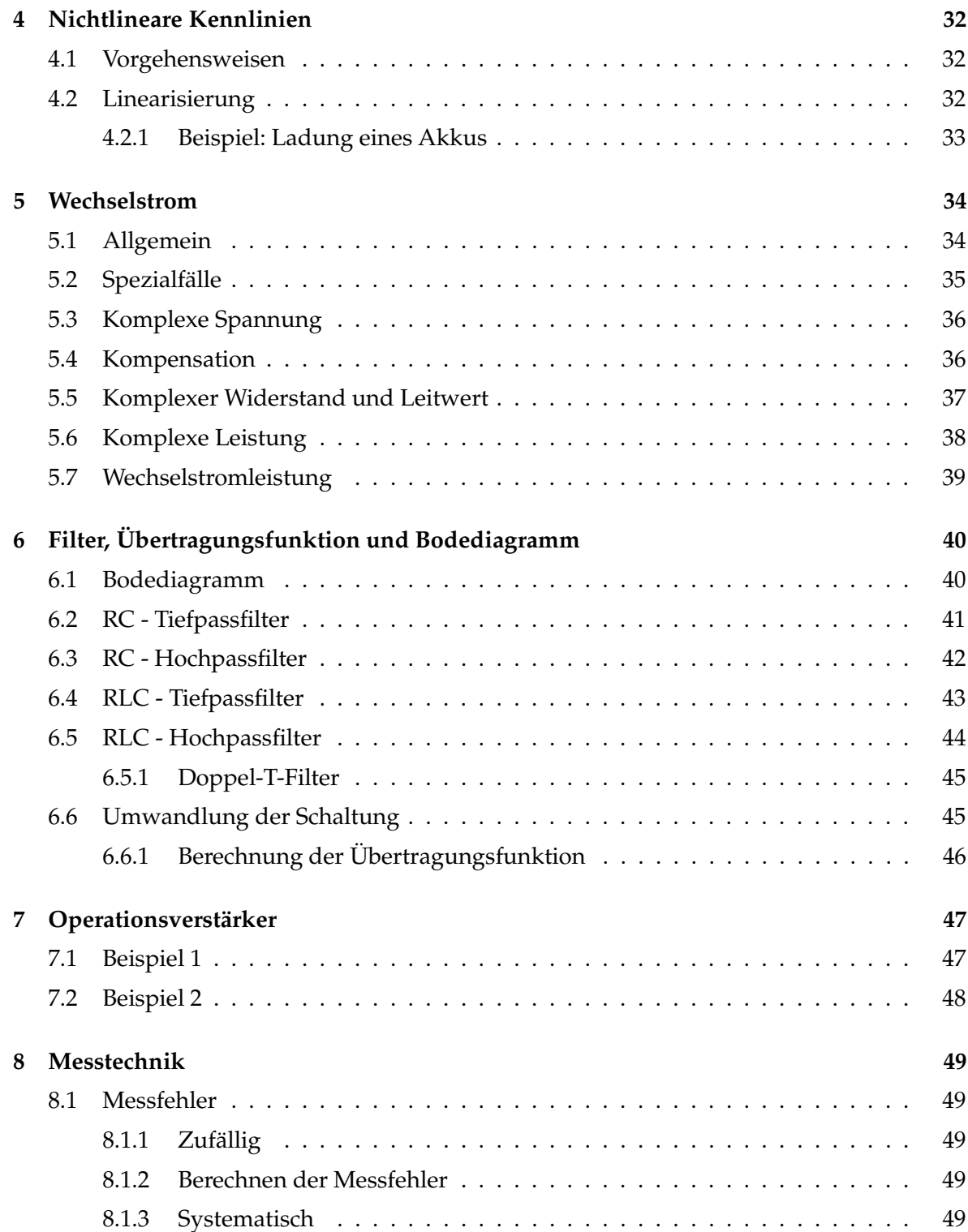

# **1 Gleichstromkreise**

# **1.1 Spannung, Strom, Widerstand, Energie, Leistung**

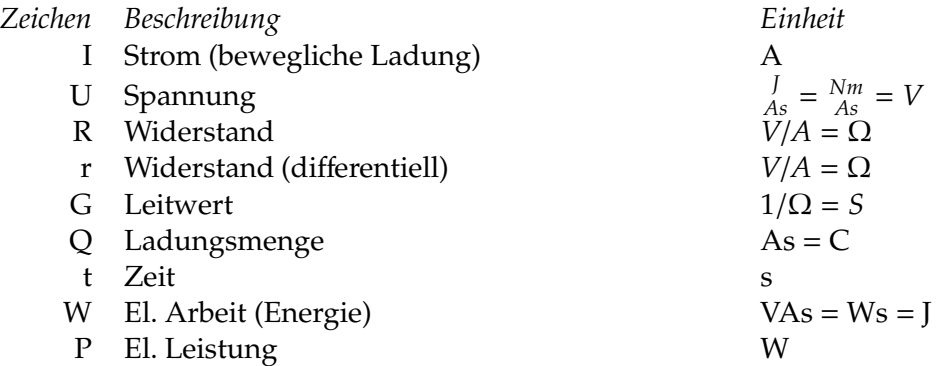

$$
Strom: I = \frac{U}{R} = UG
$$

$$
Lading: Q = It
$$

Differentieller Widerstand: *r* = ∆*U* ∆*I*

Arbeit:  $W = UQ = UIt = Pt$ 

Leistung: 
$$
P = UI = I^2 R = \frac{U^2}{R} = \frac{W}{t}
$$

Für Quellen gilt: Leistung *P* ist am grössten, wenn der Innenwiderstand gleich dem Lastwiderstand ist:  $R_i = R_L$ .

# **1.2 Spannungs-** / **Stromquellen**

Ideale Spannungsquelle: U konstant Reale Spannungsquelle: U sinkt bei Belastung (mit zunehmenden Strom)

Ideale Stromquelle: I konstant Reale Stromquelle: I sinkt mit zunehmender Spannung

Umwandlung: siehe Abb. 1

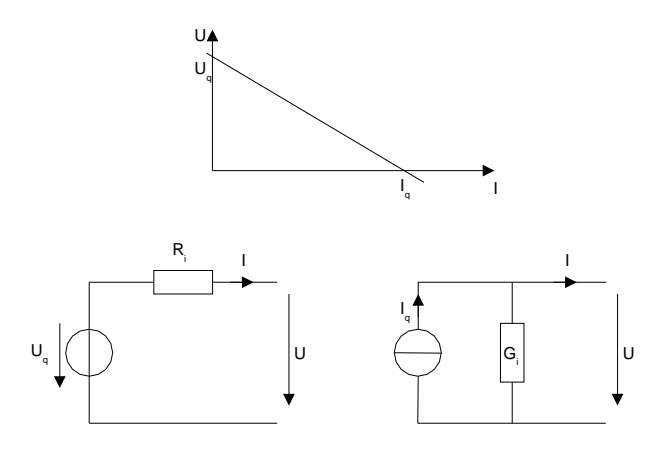

Abbildung 1: Quellenumwandlung

**Spannungsquelle (Abb. 1 links):**

$$
R_i = \frac{\Delta U}{\Delta I} = \frac{U_q}{I_q} \qquad U_q = \frac{I_q}{G_i}
$$

**Stromquelle: (Abb. 1 rechts):**

$$
G_i = \frac{\Delta I}{\Delta U} = \frac{I_q}{U_q} \qquad I_q = \frac{U_q}{R_i}
$$

S.14

#### **1.3 Leistungsanpassung**

**Leistungsanpassung** eines Lastwiderstands an den Innenwiderstand des Spannungserzeugers ermöglicht die grösstmögliche Leistungsentnahme.

Die Leistungsabgabe eines Spannungserzeugers ist am grössten, wenn der Lastwiderstand **gleich dem Innenwiderstand** ist.

$$
R_L = R_i
$$
  
\n
$$
P_{max} = \frac{U_0^2}{4 \cdot R_i}
$$
  
\n
$$
R_i = \frac{U_1 - U_2}{I_2 - I_1}
$$
  
\n
$$
R_i = \frac{\Delta U}{\Delta I}
$$

#### **1.3.1 Beispiel**

Ein Spannungserzeuger hat eine Leerlaufspannung von  $U_0 = 10V$  und einen Innenwiderstand  $R_i = 100\Omega$ .

Berechnen Sie die Abgabeleistung bei Leistungsanpassung!

*Losung: ¨*

$$
R_L=R_i=100\Omega
$$

$$
P_{max} = \frac{U_0^2}{4 \cdot R_i} = \frac{(10V)^2}{4 \cdot 100\Omega} = 0.25W
$$

# **1.4 Serie-** / **Parallelschaltung**

## **Serie**

I überall gleich U teilt sich auf

$$
U = U_1 + U_2 + U_3
$$

$$
I = \frac{U}{R_1 + R_2 + R_3}
$$

$$
R_{tot} = R_1 + R_2 + R_3
$$

# **Spannungsteilerregel**

$$
U_1 = \frac{IR_1}{I(R_1 + R_2 + R_3)} = \frac{R_1}{R_{tot}}
$$

$$
\frac{U_1}{U_2} = \frac{IR_1}{IR_2} = \frac{R_1}{R_2}
$$

**Parallel**

U überall gleich I teilt sich auf

$$
I = I1 + I2 + I3
$$

$$
U = \frac{I}{G1 + G2 + G3}
$$

$$
G_{tot} = G_1 + G_2 + G_3
$$

# **Stromteilerregel**

$$
\frac{I_1}{I} = \frac{UG_1}{U(G_1 + G_2 + G_3)} = \frac{G_1}{G_{tot}}
$$

$$
\frac{I_1}{I_2} = \frac{UG_1}{UG_2} = \frac{G_1}{G_2}
$$

# **1.5 Temperaturabhangigkeit ¨ von Widerstanden ¨**

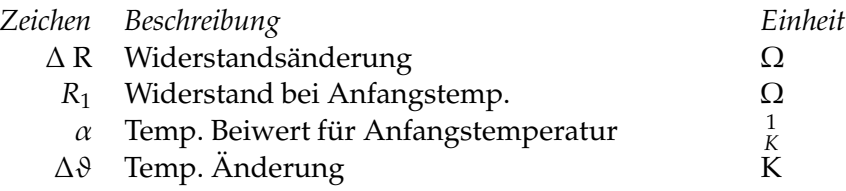

PTC: pos. temp. coefficient (Widerstand steigt wenn Temp. steigt) NTC: neg. temp. coefficient (Widerstand sinkt wenn Temp. steigt)

 $ΔR = R_1αΔθ$ 

# **1.6 Spezifischer Widerstand**

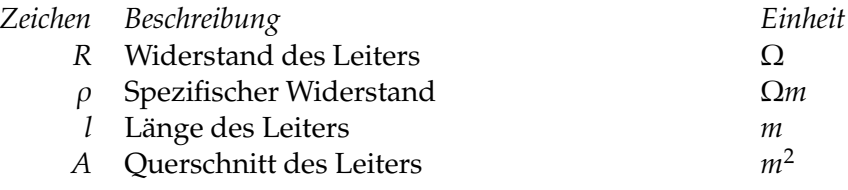

$$
R = \rho \cdot \frac{l}{A}
$$

S.3

S.58

# **1.7 Stern-Dreick-Umwandlung**

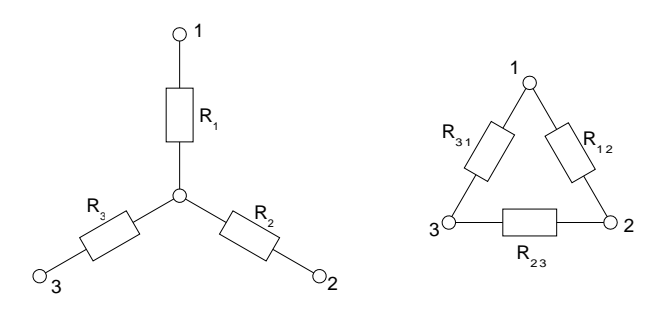

Abbildung 2: Stern-Dreieck-Umwandlung

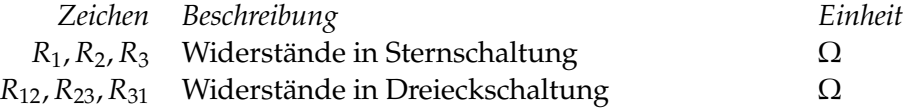

# **Stern-Dreieck-Umwandlung**

$$
R_{23} = R_2 + R_3 + \frac{R_2 R_3}{R_1} \qquad R_{31} = R_1 + R_3 + \frac{R_1 R_3}{R_2} \qquad R_{12} = R_1 + R_2 + \frac{R_1 R_2}{R_3}
$$

# **Dreieck-Stern-Umwandlung**

$$
R_1 = \frac{R_{31}R_{12}}{R_{12} + R_{23} + R_{31}} \qquad R_2 = \frac{R_{23}R_{12}}{R_{12} + R_{23} + R_{31}} \qquad R_3 = \frac{R_{23}R_{31}}{R_{12} + R_{23} + R_{31}}
$$

# **1.8 Bruckenschaltung ¨ mit Stern-Dreieck-Umwandlung**

ges.: *I<sup>m</sup>*

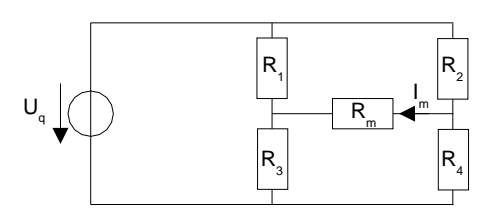

Abbildung 3: Brückenschaltung

1. Stern-Dreick-Umwandlung (siehe 1.7):

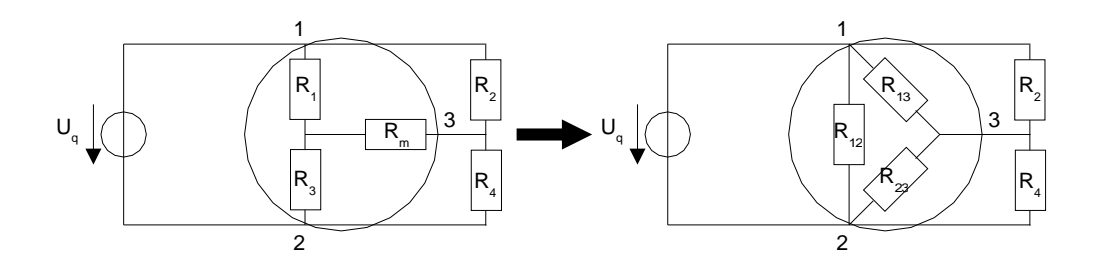

- 2. Gesamtwiderstand berechnen
- 3. Gesamtstrom berechnen
- 4. Mit Stromteilerregel *I<sup>m</sup>* berechnen

#### **1.8.1 Bruckenschaltung ¨ mit Zweipolverfahren**

ges.: *I<sup>m</sup>*

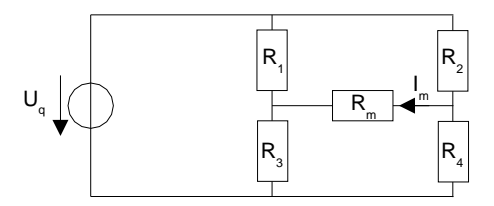

Abbildung 4: Brückenschaltung

1. Mitte herausschneiden (Schaltung wird von hier aus als Zweipol betrachtet).

2. Spannung *U<sub>m</sub>* mit Hilfe der Teilspannungen *U*<sub>1</sub> und *U*<sub>2</sub> berechnen (*U<sub>m</sub>* = *U*<sub>2</sub> – *U*<sub>1</sub>). *U<sub>m</sub>* entspricht der Leerlaufspannung des Zweipols.

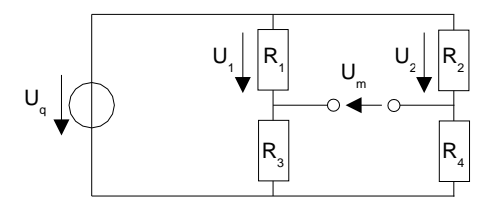

3. Spannungsquellen kurzschliessen und Stromquellen herausschneiden: *U<sup>q</sup>* = 0 setzen. Gesamtwiderstand der Schaltung vom Zweipol aus gesehen berechnen. Dieser entspricht dem Innenwiderstand *R<sup>i</sup>* des Zweipols.

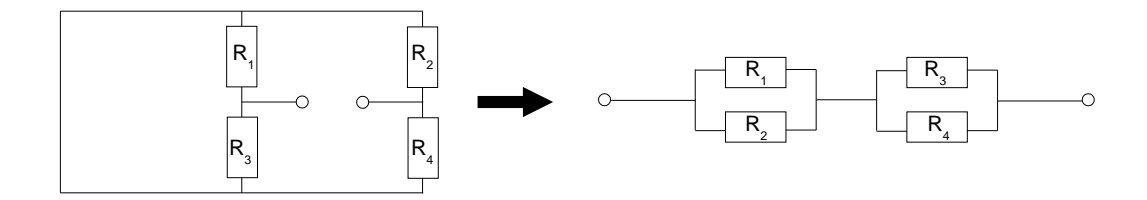

4. Stromfluss des Zweipols berechnen ( $I_m = \frac{U_m}{R + R}$  $\left(\frac{u_m}{R_i+R_m}\right)$ 

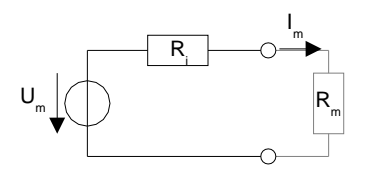

# **1.9 Uberlagerungssatz ¨**

S.31

**Bemerkung:** Funktioniert nur mit linearen oder linearisierten Systemen (keine Dioden, usw.).

- 1. Einfluss jeder Quelle separat berechnen
- 2. Resultat berechnen (Summe der Einflüsse)

Damit der Einfluss einer einzelnen Quelle berechnet werden kann, müssen alle anderen Quellen auf Null gesetzt werden:

Spannungsquellen kurzschliessen:

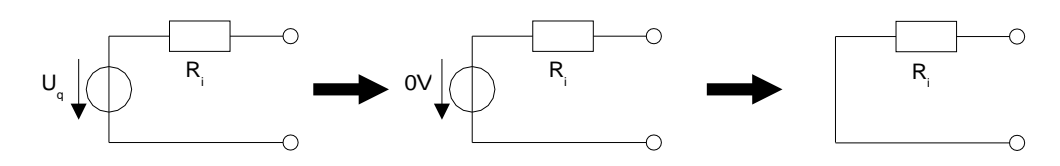

Stromquellen herausschneiden:

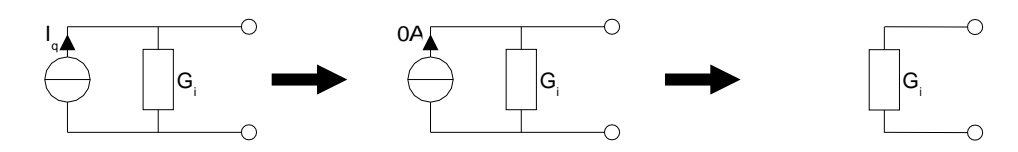

## **1.10 Knotenpotentialverfahren**

#### **1.10.1 Rezept**

- 1. Lineares Ersatzschaltbild aufzeichnen und Werte der Elemente berechnen.
- 2. Lineare Spannungsquellen in lineare Stromquellen umwandeln und Widerstände in Leitwerte.
	- (a) Ideale Spannungsquellen können nicht umgeformt werden. Der Bezugsknoten muss so gewählt werden, dass ein Anschluss der idealen Spannungsquelle am Bezugsknoten liegt.
	- (b) Gesteuerte lineare Spannungsquellen werden in gesteuerte lineare Stromquellen umgewandelt.
- 3. Bezugsknoten wählen (üblicherweise Schaltungsmasse) und mit 0 bezeichnen.
- 4. Knoten durchnummerieren und alle Knotenspannungen eintragen mit Pfeilrichtung zum Bezugsknoten hin.
- 5. Matrix [G] aufstellen.
	- (a) Die Hauptdiagonale enthält die Knotenleitwerte. Ein Knotenleitwert ist die Summe der am betreffenden Knoten angeschlossenen Leitwerte. Das Vorzeichen ist immer positiv.
	- (b) Die anderen Elemente enthalten die Kopplungsleitwerte. Ein Kopplungsleitwert ist der Leitwert zwischen den zwei betreffenden Knoten. Das Vorzeichen ist immer negativ.
	- (c) Kontrolle: Die Matrix muss symmetrisch sein.
- 6. Vektor [I] aufstellen
	- (a) Ein Element ist die vorzeichenrichtige Summe aller an diesem Knoten angeschlossenen Stromquellen. Stromquellen, deren Pfeil auf den Knoten hin zeigen werden positiv gezählt, Stromquellen, deren Pfeil vom Knoten weg zeigen negativ.
	- (b) Kontrolle: Alle Stromquellen kommen im Stromvektor zwei Mal vor, ausser jene, die einen Anschluss am Bezugsknoten haben.
- 7. Spezialfälle
	- (a) Ideale Spannungsquellen. Die Knotenspannung bei der idealen Spannungsquelle ist bekannt. Deshalb muss dieser bekannte Term aus dem Spannungsvektor auf die andere Seite des Gleichungssystems verschoben werden. Die Zeile mit der idealen Spannungsquelle kann gestrichen werden, weil sie nur redundante Informationen enthält. Der Grad des Gleichungssystems verringert sich pro ideale Spannungsquelle um 1 und die Matrix wird wieder symmetrisch (Kontrolle).
	- (b) Gesteuerte Quellen. Die unbekannten Terme im Stromvektor müssen auf die andere Seite des Gleichungssystems verschoben werden. Der Grad des Gleichungssystems bleibt erhalten und die Leitwertmatrix wird unsymmetrisch.

S.33

- 8. Zahlenwerte einsetzen und Gleichungssystem mit Rechner auflösen ergibt den Spannungsvektor mit den Knotenspannungen
- 9. Aus den Knotenspannungen lassen sich bei Bedarf die Zweigspannungen berechnen und daraus die Zweigströme.

# **1.10.2 Ideale Spannungsquellen**

Ideale Spannungsquellen lassen sich nicht in lineare Stromquellen umwandeln (mathematisch gesehen ergäbe sich eine Division durch 0). Eine ideale Spannungsquelle bedeutet, dass die Spannung, unabhängig vom Strom, konstant ist. Das heisst, dass eine Zweig- resp. Knotenspannung bereits bekannt ist und gar nicht berechnet werden muss.

Im Spannungsvektor [*U*] dürfen nur unbekannte (zu berechnende) Werte vorkommen. Die Terme der idealen Spannungsquellen müssen also eliminiert werden, was zu einer Verkleinerung der Matrix führt.

#### **Bezugsknoten wahlen ¨ und alle Knoten nummerieren**

Der Bezugsknoten muss an einem Anschluss der idealen Spannungsquelle gewählt werden. Sind mehrere ideale Spannungsquellen vorhanden muss der gemeinsame Anschluss aller Spannungsquellen als Bezugsknoten genommen werden (das ist meistens sowieso der Schaltungs-Nullpunkt). Gibt es keinen gemeinsamen Anschluss für mehrere ideale Spannungsquellen, kann das hier beschriebene Verfahren nicht angewendet werden.

Ausweg1: Maschenstrom-Verfahren anwenden. Das funktioniert immer.

Ausweg2: Zu den idealen Spannungsquellen (gedanklich) kleine Widerstände in Serie schalten, die (nun linearen, nicht idealen) Spannungsquellen in lineare Stromquellen umwandeln und ganz normal weiterfahren. Problematisch sind die hierbei entstehenden Rundungsfehler. Also mit verschiedenen Widerständen ausprobieren, ob die Resultate konvergieren.

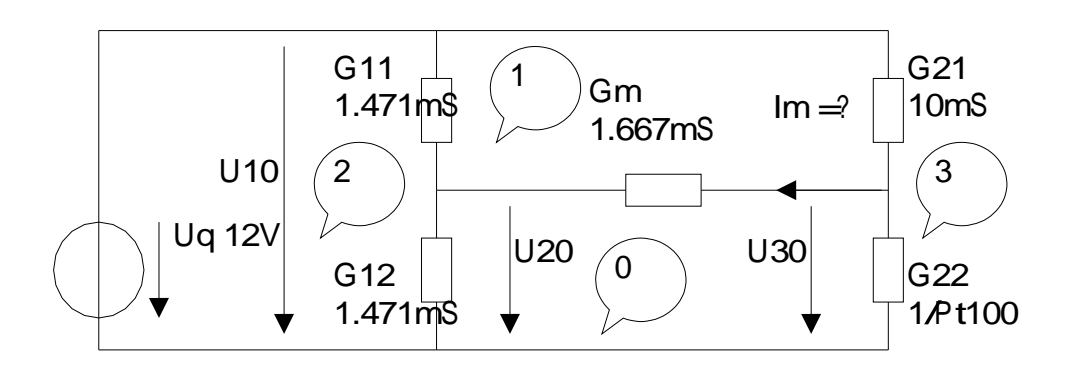

Im Beispiel ist *U*10 = *U<sup>q</sup>* bereits bekannt und muss nicht berechnet werden.

#### **Matrizen auf- und umstellen**

Zuerst werden die Matrizen in gewohnter Weise aufgestellt: [*G*] × [*U*] = [*I*] Die Zeile in [*G*] mit der idealen Spannungsquelle muss nicht weiter beachtet werden, weil diese Knotenspannungen ja bekannt ist.

Elektrotechnik Formelsammlung Seite 11

$$
\begin{bmatrix}\n... & ... & ... \\
-G11 & G_m + G11 + G12 & -Gm \\
-G21 & -G_m & G_m + G21 + G22\n\end{bmatrix}\n\cdot\n\begin{bmatrix}\nU_q \\
U20 \\
U30\n\end{bmatrix} =\n\begin{bmatrix}\n... \\
0 \\
0\n\end{bmatrix}
$$

Eigentlich ist die Matrix-Darstellung nur eine abgekürzte Schreibweise für ein lineares Gleichungssystem. Damit die nächsten Schritte klar verständlich sind, schreibe ich das Gleichungssystem in der konventionellen Form auf:

$$
I: + \dots \cdot U_q + \dots \cdot U20 + \dots \cdot U30 = \dots
$$
  
\n
$$
II: - G11 \cdot U_q + (G_m + G11 + G12) \cdot U20 - \dots \cdot G_m \cdot U30 = 0
$$
  
\n
$$
III: - G21 \cdot U_q - \dots \cdot G_m \cdot U20 + (G_m + G21 + G22) \cdot U30 = 0
$$

Die Terme mit  $U_q$  müssen vom Spannungsvektor [*U*], wo nur gesuchte Grössen vorkommen dürfen auf die andere Seite des Gleichungssystems verschoben werden (Vorzeichen beachten!).

$$
I: + ... \cdot U20 + ... \cdot U30 = ... - ... \cdot U_q
$$
  
\n
$$
II: + (G_m + G11 + G12) \cdot U20 -
$$
  
\n
$$
III: -
$$
  
\n
$$
G_m \cdot U20 + (G_m + G21 + G22) \cdot U30 = 0 + G11 \cdot U_q
$$
  
\n
$$
= 0 + G21 \cdot U_q
$$

Wir lassen die Zeile mit der idealen Spannungsquelle (Knotenspannungen bekannt) weg und schreiben das Gleichungssystem wieder in der Matrix-Darstellung:

$$
\begin{bmatrix} + & G_m + G_{11} + G_{12} & - & G_m \\ - & G_m & + & G_m + G_{21} + G_{22} \end{bmatrix} \cdot \begin{bmatrix} U_{120} \\ U_{20} \end{bmatrix} = \begin{bmatrix} G_{11} \cdot U_q \\ G_{21} \cdot U_q \end{bmatrix}
$$

Wir erhalten wieder eine symmetrische Matrix (Kontrolle), aber der Grad wurde um die Anzahl idealer Spannungsquellen erniedrigt und im Stromvektor [*I*] erscheinen formal nun Ströme. Das Verschieben der Terme auf die linke Seite kann natürlich direkt in der Matrix-Schreibweise erfolgen. Das Umformen geschieht dabei nur gedanklich. Spannungsvektor [*U*] und Resultate berechnen Der weitere Lösungsweg bis zu den Resultate geschieht genau gleich wie oben.

$$
U[\mathbf{I}] = \left[\begin{array}{c} U20 \\ U30 \end{array}\right] = \left[\begin{array}{c} 6.341 \\ 6.942 \end{array}\right] V
$$

Gesucht ist der Strom durch das Messinstrument.

Spannung am Messinstrument: *U<sup>m</sup>* = *U*30 − *U*20 = 6.942*V* − 6.341*V* = 0.601*V* Strom durch das Messinstrument:  $I_m = U_m/R_m = 0.61V/600W = 1.00mA$ 

# **2 Elektrische Felder**

# **2.1 Elektrisches Stromungsfeld ¨**

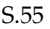

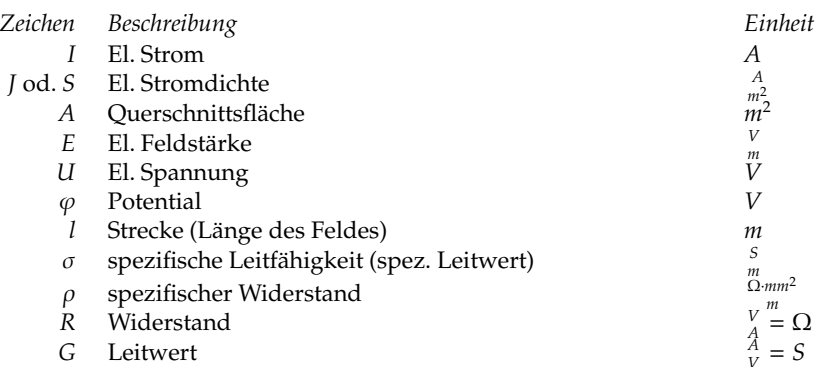

# **Eigenschaften**

Leitendes Material  $I \neq 0$ Äquipotentialflächen rechtwinklig zu Feldlinien Feldlinien haben Anfang und Ende

allgemein:

homogen:

$$
J = \frac{dI}{dA}
$$
  
\n
$$
I = \int_A \vec{J} \cdot d\vec{A}
$$
  
\n
$$
I = J \cdot A
$$
  
\n
$$
E = \frac{dU}{dl}
$$
  
\n
$$
U_{12} = \int_1^2 \vec{E} \cdot d\vec{l}
$$
  
\n
$$
U = E \cdot l
$$

Kirchhoffsche Knotenregel:

$$
I = \oint_A \vec{J} \cdot d\vec{A} = 0
$$

Kirchhoffsche Maschenregel:

$$
U = \oint_l \vec{E} \cdot d\vec{l} = 0
$$
  $U = \sum_i U_i$ 

$$
\varphi = \int_l \vec{E} \cdot d\vec{l}
$$

$$
U = \Delta \varphi
$$

Elektrotechnik Formelsammlung Seite 13

Materialeinfluss:

$$
\vec{J} = \sigma \vec{E}
$$

$$
\vec{E} = \rho \vec{J}
$$

Widerstand, Leitwert:

$$
R = \frac{1}{G} = \frac{U}{I} = \frac{\rho \cdot l}{A} = \frac{l}{\sigma \cdot A}
$$

$$
R = \frac{U}{I}
$$

Strom-Spannungs-Gleichung

Leistung

$$
P = \int_{V} E \cdot J \cdot dV
$$

 $P = U \cdot I$ 

# **2.2 Elektrostatisches Feld**

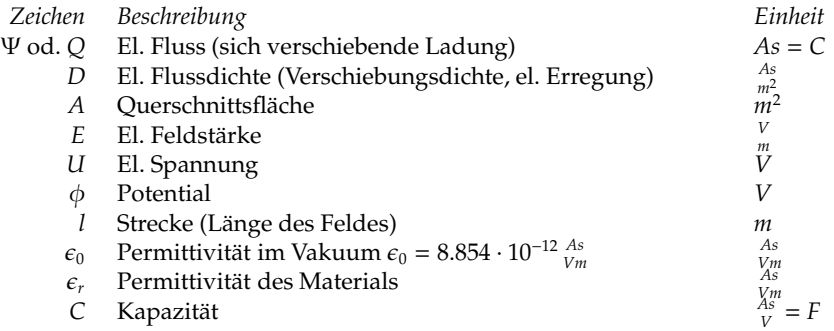

## **Eigenschaften**

Isolator zwischen Elektroden  $I = 0$ Äquipotentialflächen rechtwinklig zu Feldlinien Feldlinien haben Anfang und Ende

allgemein:

 $D = \frac{dQ}{dA}$ *dA*  $Q =$  $\overrightarrow{D} \cdot d\overrightarrow{A}$  $E = \frac{dU}{dt}$ *dl*  $U_{12} =$  $\int^2$  $\vec{E} \cdot d\vec{l}$ homogen:  $D = \frac{Q}{A}$ *A*  $Q = D \cdot A$  $E = \frac{U}{I}$ *l*  $U = E \cdot l$ 

Gesetz von Gauss für elektrostatisches Feld:

$$
Q = \oint_A \vec{D} \cdot d\vec{A}
$$
  $Q = \sum Q_n$ 

Kirchhoffsche Maschenregel:

$$
U = \oint_l \vec{E} \cdot d\vec{l} = 0
$$
  $U = \sum_i U_i$ 

$$
\phi = \int_{l} \vec{E} \cdot d\vec{l}
$$

$$
U = \Delta \phi
$$

Materialeinfluss:

$$
\vec{D} = \epsilon_0 \epsilon_r \vec{E}
$$

Elektrotechnik Formelsammlung Seite 15

S.39

Kapazität:

$$
C = \frac{dQ}{dU}
$$
 
$$
C = \frac{Q}{U}
$$

$$
C_{Plattenkondensator} = \frac{\epsilon \cdot A}{l}
$$

Strom-Spannungs-Gleichung:

$$
i = C \cdot \frac{du}{dt}
$$

Gespeicherte Energie:

$$
W = \frac{1}{2} \int_{V} EDdV
$$
  $W = \frac{1}{2} \cdot U \cdot Q$ 

$$
W = \frac{1}{2} \cdot C \cdot U^2 = \frac{1}{2} \cdot \frac{Q^2}{C}
$$

Kräfte (gleichgerichtet wie Feldlinien):

 $\vec{F} = Q \cdot \vec{E}$ 

# **2.3 Elektromagnetisches Feld**

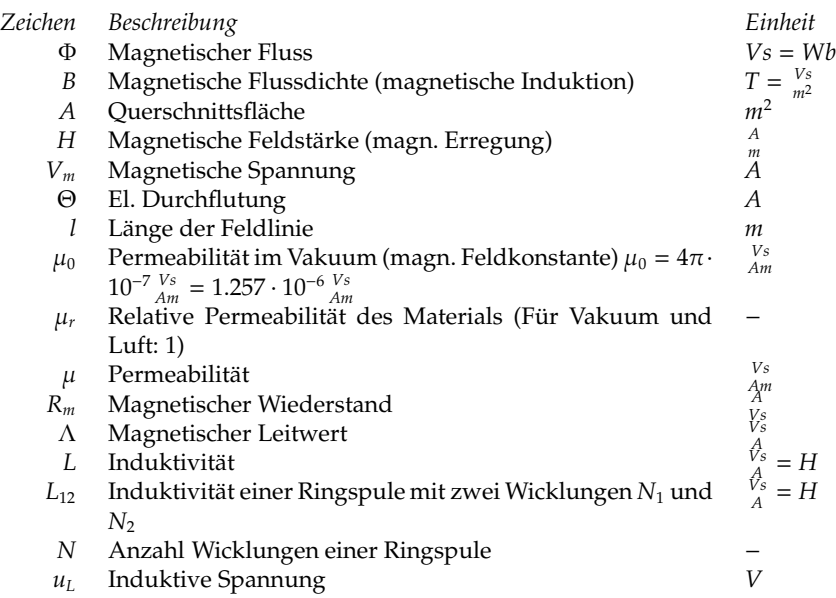

## **Eigenschaften**

Magnetfeld ohne Strom Feldlinien sind in sich geschlossen

allgemein:

homogen:

$$
B = \frac{d\Phi}{dA}
$$
  
\n
$$
\Phi = \int_{A} \vec{B} \cdot d\vec{A}
$$
  
\n
$$
H = \frac{d\Theta}{dl}
$$
  
\n
$$
V_{m12} = \int_{1}^{2} \vec{H} \cdot d\vec{l}
$$
  
\n
$$
V_{m} = H \cdot l
$$
  
\n
$$
V_{m} = H \cdot l
$$

Gesetz von Gauss für magnetisches Feld:

$$
\Phi=\oint_{A}\vec{B}\cdot d\vec{A}=0
$$

Maxwellsche Gleichung:

$$
\Theta = \oint_l \vec{H} \cdot d\vec{l} = \int_A \vec{J} \cdot d\vec{A}
$$

 $\Theta = I \cdot N = H \cdot l$ 

Elektrotechnik Formelsammlung Seite 17

S.66

Materialeinfluss:

$$
\vec{B} = \mu_0 \mu_r \vec{H} = \mu \cdot \vec{H}
$$

Magnetischer Widerstand, Magnetischer Leitwert:

$$
R_m = \frac{1}{\Lambda} = \frac{\Theta}{\Phi} = \frac{l}{\mu \cdot A}
$$

Induktivität:

$$
L = N \cdot \frac{d\Phi}{dI} = N^2 \cdot \frac{d\Phi}{d\Theta} = N^2 \cdot \Lambda
$$

$$
L_{Ringspule} = N^2 \cdot \frac{\mu \cdot A}{l}
$$

Gegeninduktivität:

$$
L_{12Ringspule} = N_1 \cdot N_2 \cdot \frac{\mu \cdot A}{l}
$$

Spulen- oder Verkettungsfluss:

$$
N \cdot \Phi = L \cdot I
$$

Übersetzungsverhältnis:

$$
\ddot{u} = \frac{N_1}{N_2}
$$

Strom-Spannungs-Gleichung (Induktive Spannung)

$$
u_L = L \cdot \frac{di}{dt}
$$

$$
u_2 = L_{12} \cdot \frac{di_1}{dt}
$$

Induktionsgesetz von Faraday:

$$
U_i = -\frac{d\Phi}{dt} = -N \cdot \frac{d\Phi}{dt}
$$

$$
U_i = \int_l \vec{E} \cdot d\vec{l} = -\int_l (\vec{v} \times \vec{B}) \cdot d\vec{l}
$$

Gespeicherte Energie:

$$
W = \frac{1}{2} \int_{V} H B dV
$$
  $W = \frac{1}{2} \cdot \Theta \cdot \Phi$ 

$$
W = \frac{1}{2} \cdot L \cdot I^2
$$

# **2.3.1 Beispiel**

#### **Spule mit Luftspalt Geg.** Φ, *lE*, *lL*, *A*, *N*

$$
B_E=B_L=\frac{\Phi}{A}
$$

# *H*<sup>E</sup> aus Kurve *f*(*B*)

$$
H_L = \frac{B}{\mu_0}
$$

$$
\Theta = I \cdot N = H_E \cdot l_E + H_L \cdot l_L
$$
  

$$
I = \frac{H_E \cdot l_E + H_L \cdot l_L}{N}
$$

 $\mathbf{Geg.}~\mu_r$ ,  $A$ ,  $N$ 

$$
I = \frac{B}{\mu_0 \cdot N} \left( \frac{2\pi \cdot r}{\mu_r} + l_L \right)
$$

#### **2.3.2 Die Beschreibung des elektromagnetischen Feldes**

Ein stromdurchflossener Leiter erzeugt ein Magnetfeld. Ursache dafür ist die Bewegung von elektrischen Ladungen. Auf eine Magnetnadel oder Eisen-Späne wird von diesem Magnetfeld eine Kraft ausgeübt. Es handelt sich also um ein Vektorfeld. Die magnetischen Feldlinien geben, wie die elektrischen Feldlinien, in jedem Punkt die Richtung der Kraft an.

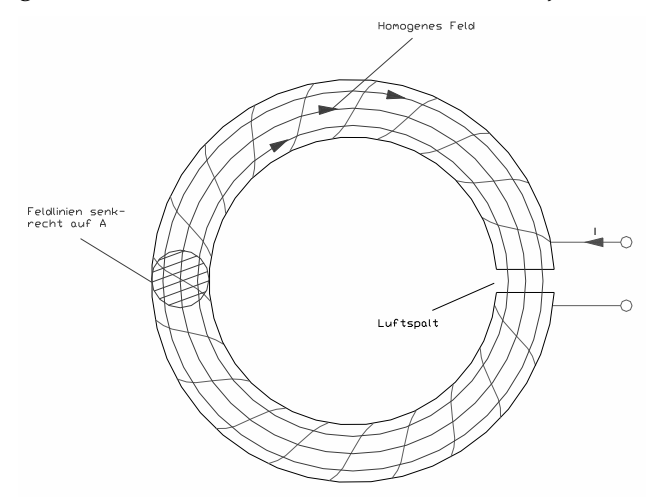

#### Die magnetische Feldstärke  $\vec{H}$

Für die Ringspule gilt:  $H = \frac{n!}{l_m}$  mit  $l_m = \pi \cdot d_m$ (*mittlererFeldlinienlänge*) Einheit von H: *A*/*cm* oder *A*/*m*.

Der Zusammenhang zwischen elektrischem Strom und dem entstehenden Magnetfeld wird allgemein mit dem Durchflutungssatz beschrieben.

#### Die magnetische Flussdichte  $\vec{B}$

Es gilt allgemein  $\vec{B} = \mu_r \cdot \mu_0 \cdot \vec{H}$  für die Ringspule ist  $B = \mu_r \cdot \mu_0 \cdot \frac{n!}{l_m}$  Dabei ist  $\mu_r$  die relative Permeabilität und  $μ_0 = 12, 56 \cdot 10^{-9}Vs/(Acm)$  die absolute Permeabilität. Einheit von B: *Vs*/*cm*<sup>2</sup> oder *Vs*/*m*<sup>2</sup> = *T*(*Tesla*)

Häufig schreibt man auch  $\mu$  wobei  $\mu = \mu_r \cdot \mu_0$  gilt.

## **Der magnetische Fluss** φ

Für die Ringspule gilt:  $\phi = B \cdot A$ 

Bei Verwendung dieser Gleichung muss der Vektor der magnetischen Flussdichte B senkrecht auf der wirksamen Fläche A stehen und über der ganzen Fläche einen konstanten Wert haben. Ansonsten muss man über Integral rechnen.

Einheit von  $\phi$ : Vs= 1Wb (Weber)

#### **Die Durchflutung** Θ

Die Durchflutung bezeichnet man mit Θ = *n* · *I* mit der Einheit A und meint damit die elektrische Erregung des magnetischen Feldes.

#### **e.g. - Durchflutungsgesetz**

Dies ist ein Beispiel in dem das magnetische Feld durch die Luft und durch Eisen geht. Dieses Problem kann mit dem Durchflutungsgesetz gelöst werden. Bei der Auflösung nach der gesuchten Variable ergibt sich eine Geradengleichung, diese Gerade kann direkt in die Magnetisierungskennlinie eingetragen werden und somit wird der gesuchte Arbeitspunkt ersichtlich.

Durchflutungsgesetz (Feldlinien durch Eisen und Luft):

$$
\Theta = I \cdot N
$$
  
=  $H_{Eisen} \cdot l_{Eisen} + H_{Luff} \cdot l_{Luff}$   
=  $H_{Eisen} \cdot l_{Eisen} + \frac{B_{Luff}}{\mu_0} \cdot l_{Luff}$ 

$$
B_{Luff} = -\mu_0 \cdot \underbrace{l_{Eisen}}_{n-Steigung} \cdot \underbrace{H_{Eisen}}_{x-Variable} + \mu_0 \cdot \underbrace{1}_{l_{Luff}} \cdot I \cdot N \quad \text{(Gerade: } B_{Luff} = f(H_{Eisen})\text{)}
$$

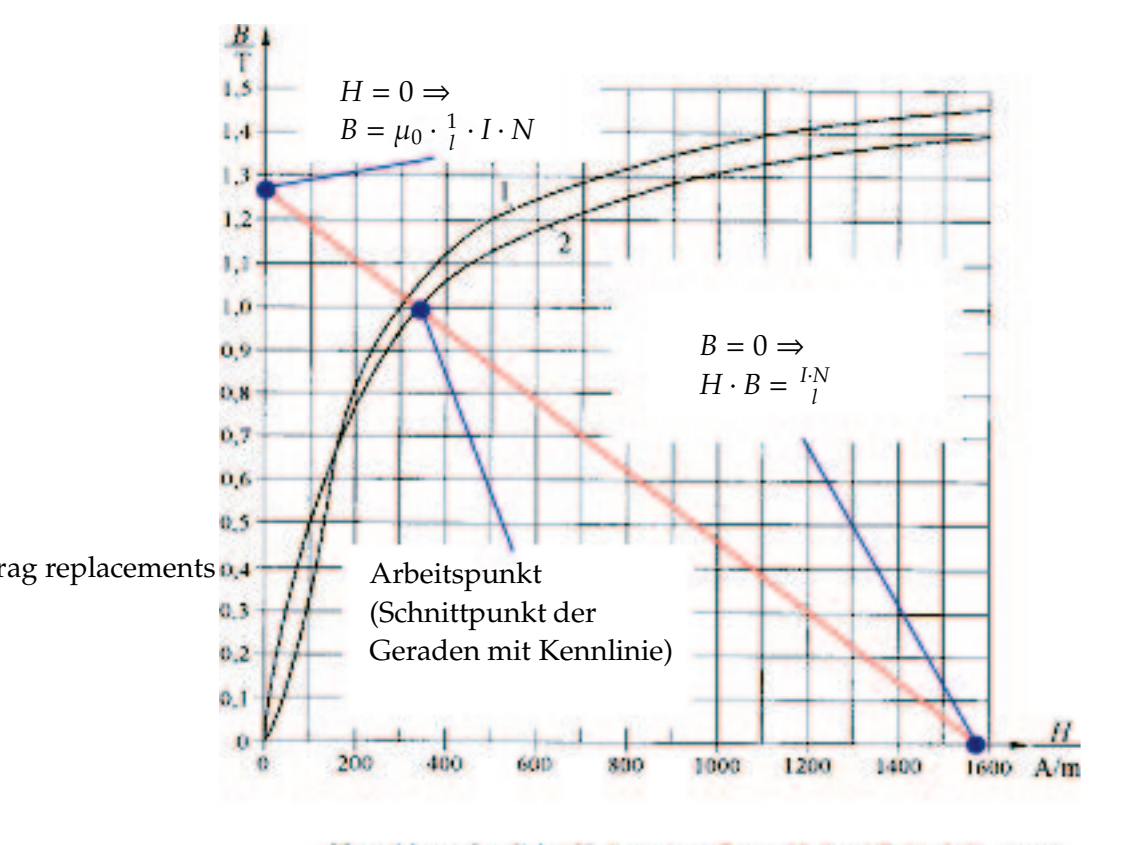

Magnetisterangskennlinien (Neukurven) von Dynamoblech und Stablgub (Kennlinie 1) sowie legiertem Blech (Kennhnie 2)

Bemerkung: Maximale Permeabilität bei steilster Tangente durch Nullpunkt.

Elektrotechnik Formelsammlung Seite 21

## **2.3.3 Hall-E**ff**ekt**

Der Hall-Effekt erlaubt es, das Ladungsvorzeichen zu bestimmen und er bietet eine einfache Möglichkeit, die Stärke eines Magnetfeldes zu messen.

Betrachtet man einen Leiter- oder Halbleiterstreifen mit der Länge l und der Breite b, durch den ein Strom *I* fliesst. In einem homogenen Magnetfeld senkrecht zur Oberfläche des Streifens werden die Ladungsträger aus ihrer Flussrichtung abgelenkt gemäss der Lorentz-Kraft. Der Hall-Effekt erlaubt es, das Ladungsvorzeichen zu bestimmen und er bietet eine einfache Möglichkeit, die Stärke eines Magnetfeldes zu messen.

Betrachtet wird ein Leiter- oder Halbleiterstreifen mit der Länge l und der Breite b, durch den ein Strom *I* fliesst. In einem homogenen Magnetfeld senkrecht zur Oberfläche des Streifens werden die Ladungsträger aus ihrer Flussrichtung abgelenkt gemäss der Lorentz-Kraft.

 $\vec{F}_L = Q \cdot (\vec{v} \times \vec{B})$ 

Das bedeutet für den Fall, der in der Grafik dargestellt ist, dass die Ladungen auf die linkes Seite wandern werden, unabhängig von ihrem Ladungsvorzeichen. Wenn die Ladungsträger positiv sind, wird die linke Seite positiver als die rechtes Seite und es bildet sich zwischen links und rechts eine Potentialdifferenz.

 $U_H = \phi$ (*links*) –  $\phi$ (*rechts*) > 0

Für negative Ladungsträger dagegen ergibt sich

*U<sub>H</sub>* = φ(*links*)−φ(*rechts*) < 0 Das bedeutet für den Fall, der in der Grafik dargestellt ist, dass die Ladungen auf die linke Seite wandern werden, unabhängig von ihrem Ladungsvorzeichen. Wenn die Ladungsträger positiv sind, wird die linke Seite positiver als die rechte Seite und es bildet sich zwischen links und rechts eine Potentialdifferenz.

Der Wert der Hall-Spannung *U<sub>H</sub>* ergibt sich aus dem Gleichgewicht der elektrischen Kräfte  $F_C = Q \cdot E_H$  und der magnetischen Kräfte  $F_L$ .  $\vec{E}_H + \vec{v} \times \vec{B} = 0$ 

Herleitung der Hallspannung:  $F = Q \cdot v \cdot B = Q \cdot B \cdot \frac{1}{b \cdot d}$  $F = Q \cdot E = Q \cdot \frac{U}{b}$  b.*d.n.l*<br> $F = Q \cdot E = Q \cdot \frac{U}{b}$  $v = \frac{I}{A \cdot n \cdot e} = \frac{I}{A \cdot o \cdot e}$  $\frac{I}{A \cdot n \cdot e} = \frac{I}{A \cdot \beta}$ *A*·ρ*<sup>C</sup>*

 $\rho_C$  dies ist die Ladungsträgerdichte, sie kann mit Hilfe der Beziehung  $\mu = \frac{1}{\rho_C}$ ρΩ·ρ*<sup>C</sup>* ermittelt werden. Dabei ist ρ<sup>Ω</sup> der spezifische Widerstand des Materials. Die Hallkonstante *R<sup>H</sup>* besteht aus folgender Beziehung: *R<sup>H</sup>* = − 1 ρ*C* .

Somit lässt sich jetzt die Hall-Spannung (resp. Hall-Effekt) berechnen:  $U_H = -B \cdot I \cdot \frac{1}{d \cdot \rho}$ *d*·ρ*<sup>C</sup>*

Für negative Ladungsträger dagegen ergibt sich

 $U_H = \phi$ (*links*) –  $\phi$ (*rechts*) < 0

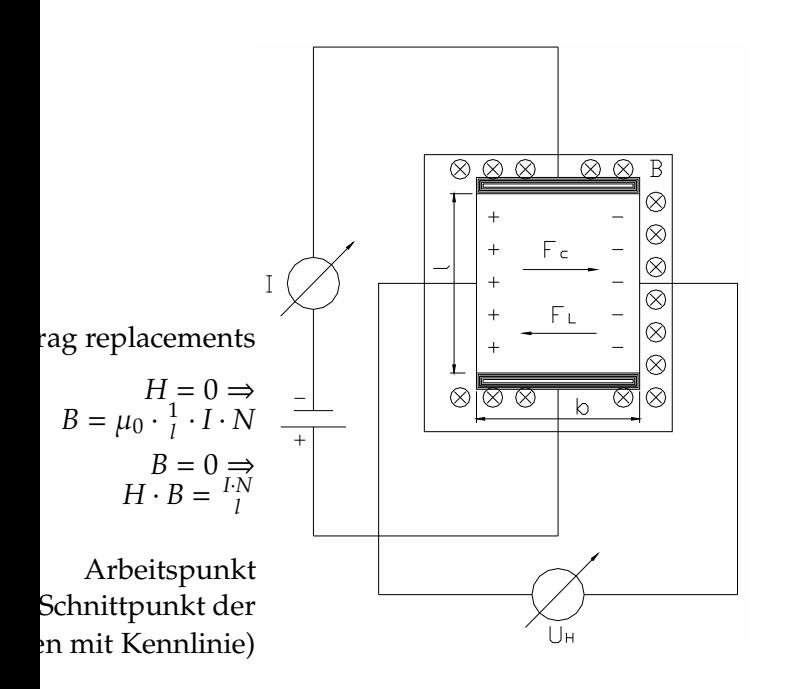

#### **2.3.4 Transformator**

Zeichen Beschreibung\n*k* Kopplungsfaktor *k* ≤ 1 (
$$
μFe = 0.9, μLuft ≪ 1
$$
)\n
$$
-
$$

*κ* **Koppung** 
$$
\kappa
$$
 **K**  $\leq$  1 ( $\mu_{Fe} = 0.9$ ,  $\mu_{Luff}$   
*ü* **Übersetzung verhältnis**

PSfrag replacements

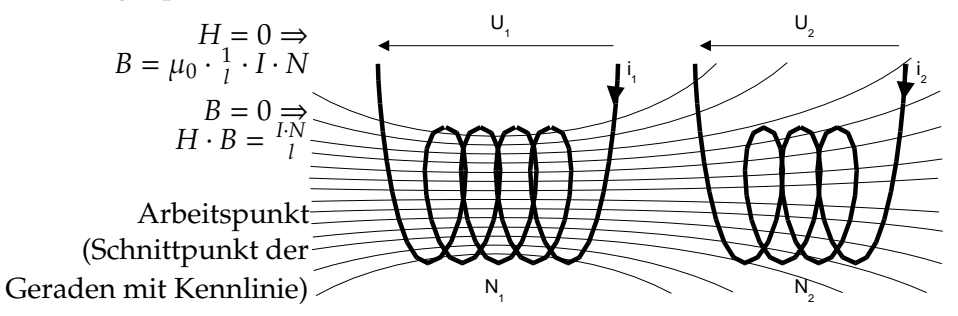

#### **Durchflutungsgesetz**

$$
I_1 \cdot N_1 = H_1 \cdot l_1
$$

$$
\Phi_1 = B_1 \cdot A_1 \qquad B_1 = \mu \cdot H_1 \qquad H_1 = \frac{I_1 \cdot N_1}{I_1}
$$

Spule 1:

$$
u_1 = N_1 \cdot \frac{d\Phi_1}{dt} = N_1 \cdot A_1 \cdot \frac{dB_1}{dt} = N_1 \cdot A_1 \cdot \mu \cdot \frac{dH_1}{dt} = N_1 \cdot A_1 \cdot \mu \cdot \frac{N_1}{l_1} \cdot \frac{di_1}{dt}
$$
\n(Induktivität  $L_1$ )

Spule 2:

$$
u_2 = N_2 \cdot k \cdot \frac{d\Phi_1}{dt} = N_2 \cdot k \cdot A_1 \cdot \mu \cdot \frac{N_1}{l_1} \cdot \frac{di_1}{dt}
$$
  
(Gegenind.  $L_{21} = L_{12}$ )

#### **Transformator Gleichungen**

 $U_1 =$ *di*<sup>1</sup>  $\frac{d}{dt}$ +  $L_{12} \cdot \frac{di_2}{dt}$  $\frac{dt}{dt}$ 

$$
U_2 = \underbrace{L_2 \cdot \frac{di_2}{dt}}_{\text{S. II. I. I. I. C}} + \underbrace{L_{21} \cdot \frac{di_1}{dt}}_{\text{S. I. I. I. C}}
$$

Selbstinduktion Gegeninduktion

Selbstinduktion Gegeninduktion

#### $Ü$  bersetzungsverhältnis

Für  $k = 1$  (Fe-Kern) gilt:

$$
\dot{u} = \frac{U_1}{U_2} = \frac{L_1}{L_{21}} = \frac{N_1}{N_2} = \frac{L_{12}}{L_2} = \sqrt{\frac{L_1}{L_2}} \qquad -\frac{1}{\dot{u}} = \frac{i_1}{i_2}
$$

**Leistung**

$$
P_1 = u_1 \cdot i_1 \qquad \qquad P_2 = u_2 \cdot i_2
$$

$$
\frac{P_1}{P_2} = \frac{u_1 \cdot i_1}{u_2 \cdot i_2} = \ddot{u} \cdot \left(-\frac{1}{\ddot{u}}\right) = -1
$$

PSfrag replacements

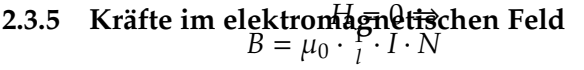

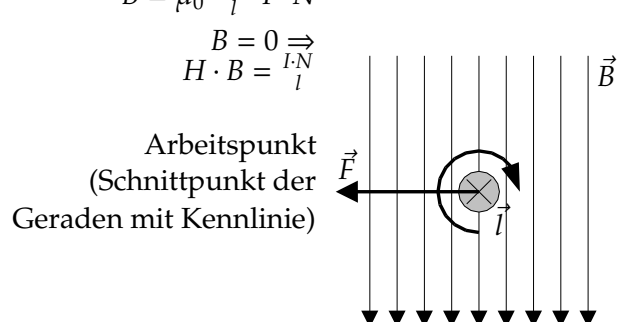

Abbildung 5: Kraft im Magnetfeld

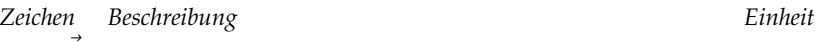

 $\vec{l}$  Länge des Drahts. Richtung ist Richtung des Stromflusses. *m F*~ Kraft, die auf den Draht wirkt. *N*

$$
\vec{F} = I \cdot (\vec{l} \times \vec{B})
$$

$$
\vec{F} = Q \cdot (\vec{v} \times \vec{B})
$$

# **2.4 Induktion**

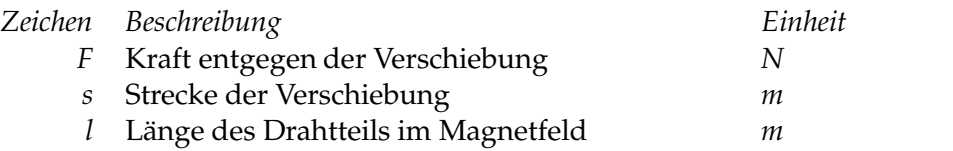

Bewegen eines Drahtes im Magnetfeld:

$$
F = B \cdot I \cdot s
$$
  
\n
$$
F = B \cdot \frac{Q}{t} \cdot s
$$
  
\n
$$
F = B \cdot Q \cdot \frac{s}{t}
$$
  
\n
$$
F = B \cdot Q \cdot v
$$
  
\n
$$
\vec{F} = Q \cdot (\vec{v} \times \vec{B})
$$

Induzierte Spannung:

 $U = E \cdot l = B \cdot v \cdot l$ 

S.??

PSfrag replacements

**3 Schaltvorgange ¨** *B* = µ<sup>0</sup> · 1 **3.1 RC - Glied**  $H = 0 \Rightarrow$ *l* · *I* · *N*  $B = 0 \Rightarrow$  $\mathbf{H} \mathbf{B} = \begin{bmatrix} I \cdot N \\ I \end{bmatrix}$ 

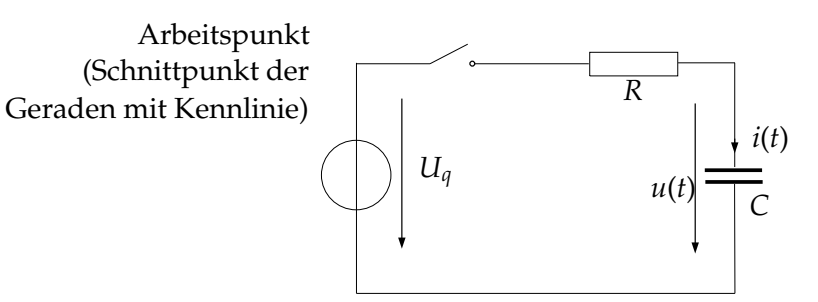

Abbildung 6: Schaltvorgang RC

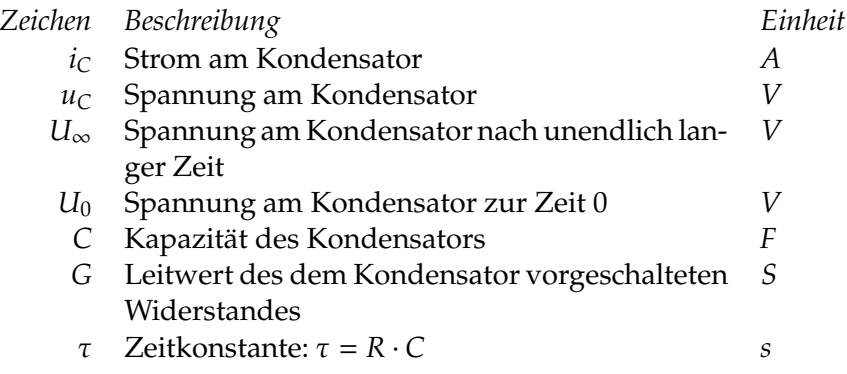

#### **Eigenschaften**

Strom ist proportional zur Spannungsänderung.

Spannung an einem Kondensator kann nicht sprunghaft ändern.

Bei *t* = τ ist 63% (= 1 −  $e^{-1}$ ) des Endwerts erreicht.

Bei  $t = 5\tau$  ist 99% (=  $1 - e^{-5}$ ) des Endwerts erreicht.

Tangenten schneiden den Endwert nach der Zeit τ.

Der Kondensator verhält sich kurze Zeit nach dem Einschalten wie ein Kurzschluss, unendliche Zeit nach dem Einschalten wie eine Unterbrechung.

Kapazitätsgleichung: 
$$
i_C = C \cdot \frac{du_C}{dt}
$$
  
\n $u_C = U_{\infty} - (U_{\infty} - U_0) \cdot e^{-\frac{t}{\tau}}$   
\n $i_C = (U_{\infty} - U_0) \cdot G \cdot e^{-\frac{t}{\tau}}$   
\n $\tau = \frac{C}{G} = R \cdot C$ 

Elektrotechnik Formelsammlung Seite 27

 $U_{\infty} = u_C(\infty) \cdot U_0 = u_C(0)$ 

# **3.1.1 Beispiel 1**

## **Formelzeichen**

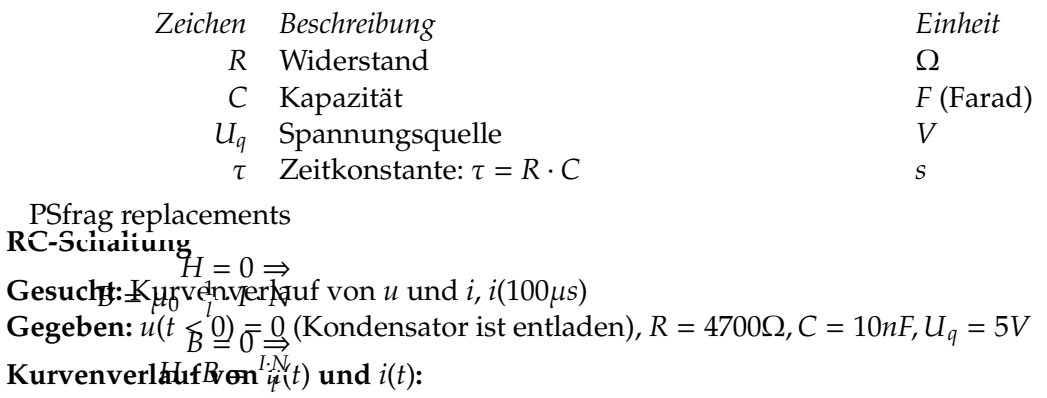

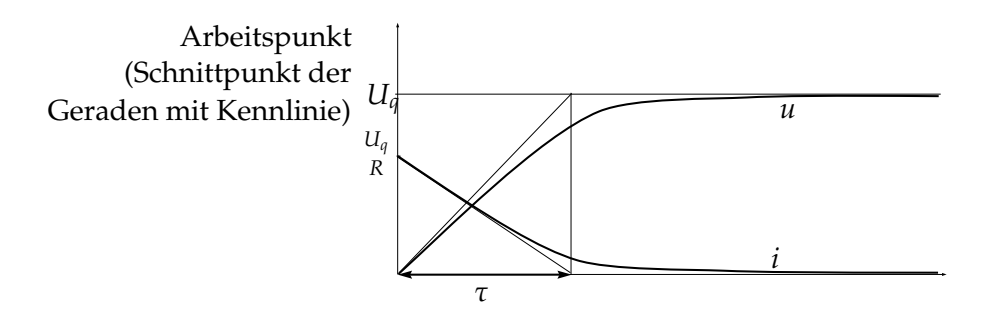

Abbildung 7: Schaltungsverlauf

# Berechnung von  $u(t)$  und  $i(t)$ :

**Satz:** Nach einem  $\tau$  ist  $u = 63\%$ 

$$
\tau = R \cdot C = 4700\Omega \cdot 10n = 47 \mu s
$$

$$
u(t) = U_{\infty} - (U_{\infty} - U_0) \cdot e^{-\frac{t}{\tau}}
$$

$$
u(100\mu s) = 5V - (5V - 0V) \cdot e^{-\frac{100\mu s}{47\mu s}} = 4.4V \quad \checkmark
$$

$$
i(t)=(U_{\infty}-U_0)\cdot G\cdot e^{-\frac{t}{\tau}}
$$

$$
i(100\mu s) = (5V - 0V) \cdot \frac{1}{4700\Omega} \cdot e^{-\frac{100\mu s}{47\mu s}} = 127\mu A \quad \checkmark
$$

PSfrag replacements

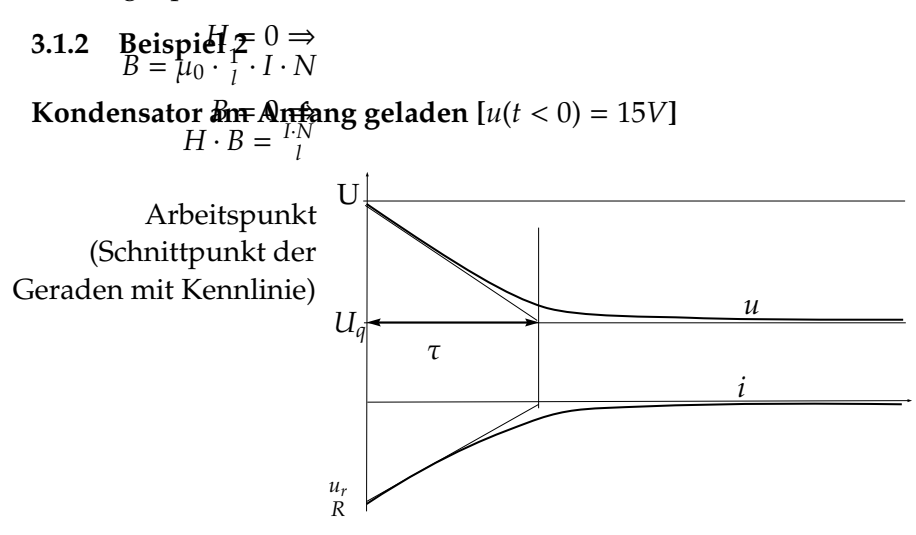

Abbildung 8: Schaltungsverlauf bei geladenem Kondensator

 $u(t < 0) = 15V$  $t = 0$ :  $u_r = 5V - 15V = -10V$  $u(t) = 5V - (5V - 15V) \cdot e^{-47\mu s} \implies u(30\mu s) = 10.28V \quad \checkmark$  $i(t) = (5V - 15V) \cdot \frac{1}{4700}$  $\frac{1}{4700\Omega}$  ·  $e^{-\frac{t}{47\mu s}}$   $\implies i(30\mu s) = -1.1mA$   $\checkmark$ 

# **3.2 RL-Glied**

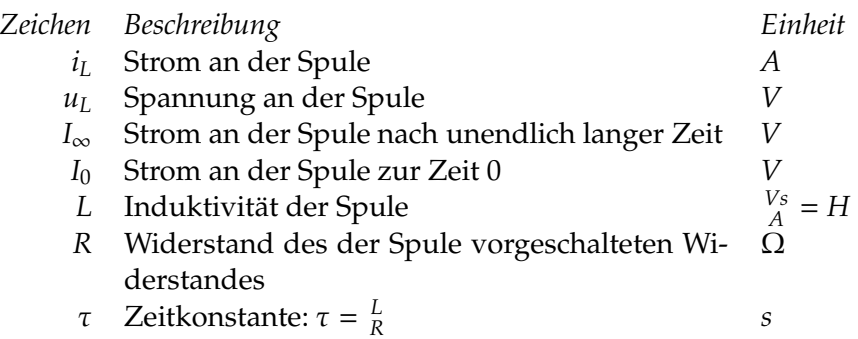

#### **Eigenschaften**

Spannung ist proportional zur Stromänderung. Strom an einer Spule kann nicht sprunghaft ändern. Bei *t* = τ ist 63% (= 1 −  $e^{-1}$ ) des Endwerts erreicht. Bei  $t = 5\tau$  ist 99% (=  $1 - e^{-5}$ ) des Endwerts erreicht. Tangenten schneiden den Endwert nach der Zeit τ.

> Induktivitatsgleichung: ¨ *u<sup>L</sup>* = *L* · *di<sup>L</sup> dt*  $i_L = I_{\infty} - (I_{\infty} - I_0) \cdot e^{-\frac{t}{\tau}}$  $u_L = (I_{\infty} - I_0) \cdot R \cdot e^{-\frac{t}{\tau}}$  $\tau = \frac{L}{R}$  $\frac{E}{R} = G \cdot L$  $I_{\infty} = i_L(\infty) \cdot I_0 = i_L(0)$

## 4 NICHTLINEARE KENNLINIEN

# **4 Nichtlineare Kennlinien**

# **4.1 Vorgehensweisen**

- 1. Korrekt rechnen mit e-Funktion oder ln oder Polynomen (genau aber aufwändig)
- 2. Graphisch (anschaulich aber ungenau)
- 3. Linearisierung im Arbeitspunkt

# **4.2 Linearisierung**

- 1. Arbeitspunkt abschätzen und Tangente flzeichnenfi
- 2. Geradengleichung, lineare Ersatzquelle
- 3. Plausibilitätskontrolle
- 4. Iteration

#### 4 NICHTLINEARE KENNLINIEN

#### **4.2.1 Beispiel: Ladung eines Akkus**

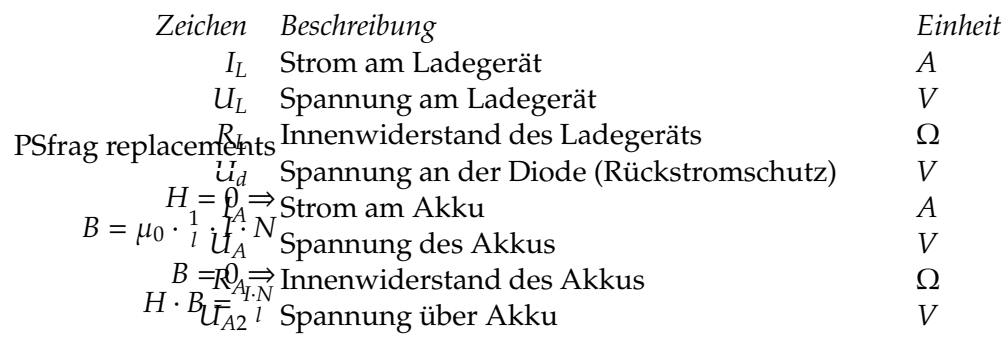

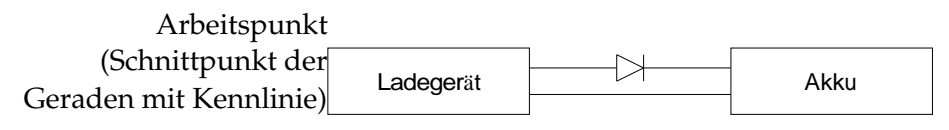

Abbildung 9: Ladung eines Akkus: Prinzipschema

PSfrag replacements

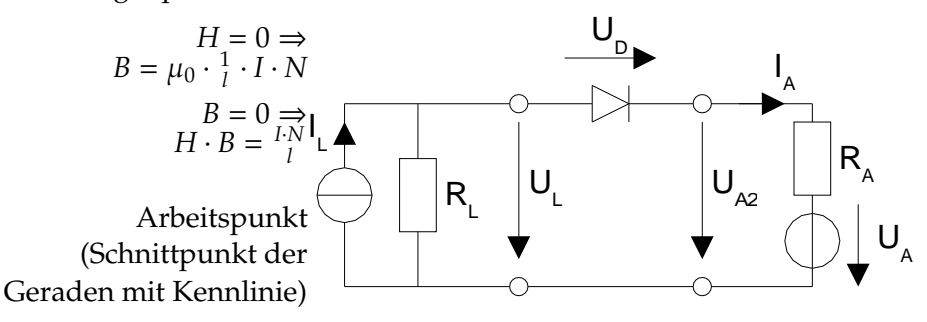

Abbildung 10: Ladung eines Akkus: Schaltplan

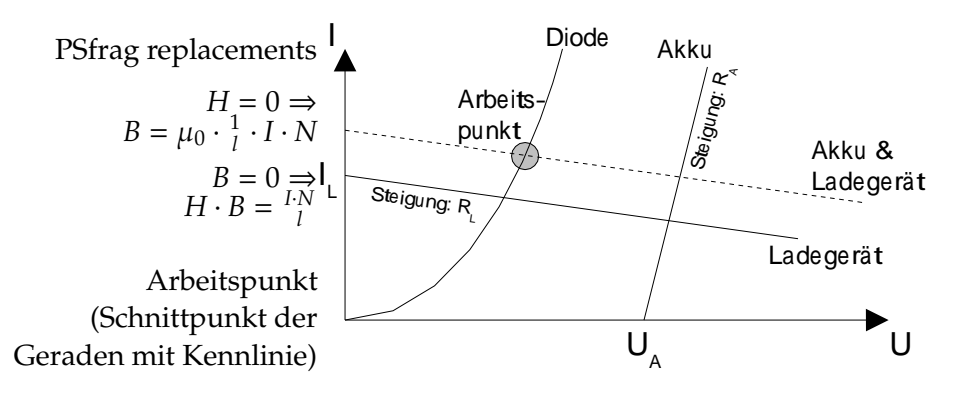

Abbildung 11: Ladung eines Akkus: Diagramm

Für die Akku & Ladegerät Kurve werden der Strom beibehalten und die Spannungen *U*<sub>L</sub> und *U<sup>A</sup>* addiert.

# **5 Wechselstrom**

# **5.1 Allgemein**

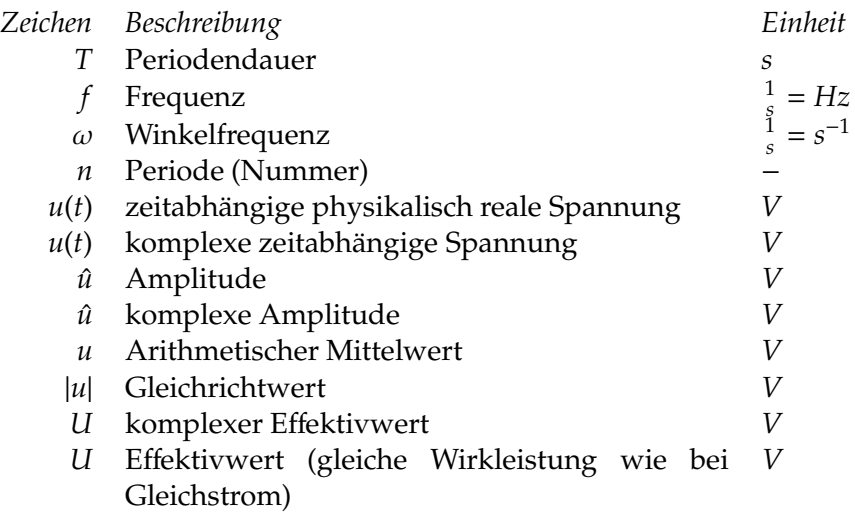

$$
f=\frac{1}{T}
$$

$$
u(t) = u(t + n \cdot T) \qquad \qquad u(t) = \hat{u} \cdot \sin(\omega t + \varphi_n)
$$

 $u = 0$  (per Definition)

$$
u = \frac{1}{T} \int_0^T u(t)dt \quad \text{(allgemein)}
$$

$$
|u| = \frac{1}{T} \int_0^T |u| dt
$$

$$
U = \sqrt{\frac{1}{T} \cdot \int_0^T u^2 dt}
$$

$$
f = \frac{\omega}{2\pi}
$$

# **5.2 Spezialfalle ¨**

S.121

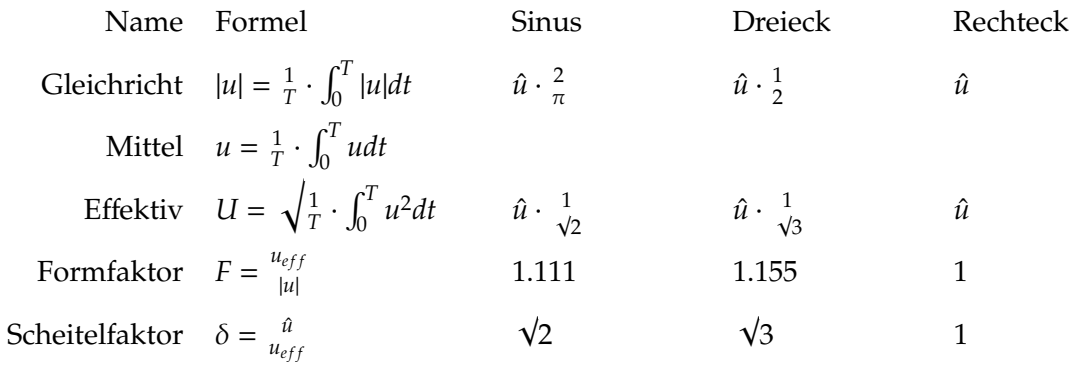

• Hinweis: Messgeräte (z.B. Oszilloskop) messen meistens den Gleichrichtwert und zeigen den Effektivwert an → Formfaktor

# **5.3 Komplexe Spannung**

$$
U=Ue^{j\varphi_n}=U\angle\varphi_n
$$

$$
F\ddot{u}r\,\text{Sinus:}\quad U = U \cdot \sin(\omega t + \varphi)
$$

Physikalisch reelle Spannung:

$$
u(t)=\hat{u}\cdot\sin(\omega t+\varphi_n)
$$

Vollständig komplexe Spannung:

$$
u(t) = \hat{u} \cdot (\cos(\omega t + \varphi_n) + j \cdot \sin(\omega t + \varphi_n))
$$

$$
u(t) = \hat{u} \cdot e^{j(\omega t + \varphi_n)}
$$

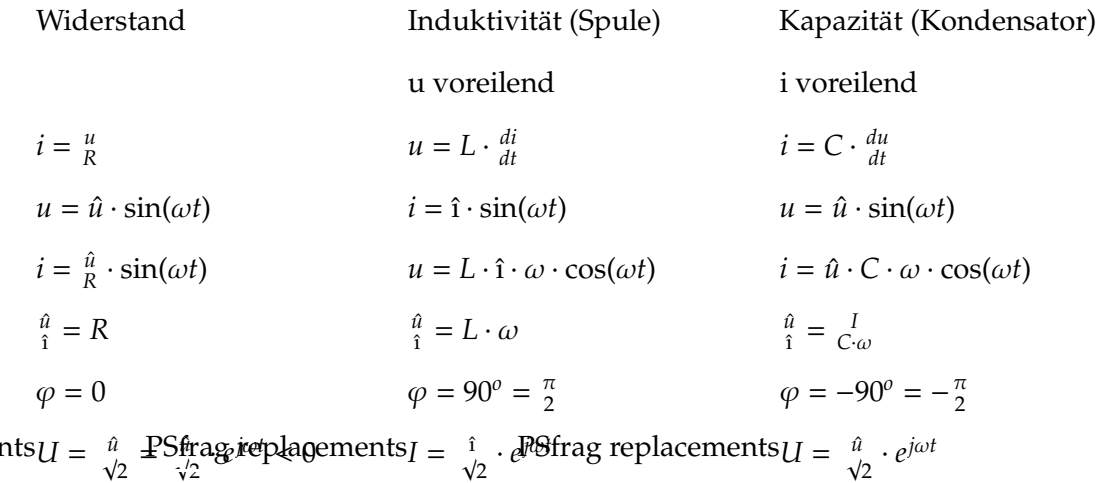

frag replacements 
$$
U = \begin{bmatrix} a & \text{P} \text{Sfrag} \text{ ie phagements } I = \begin{bmatrix} 1 \\ \sqrt{2} \end{bmatrix} \cdot e^{j\omega t}
$$

\nFigure 1.1.  $M = 0 \Rightarrow I = \begin{bmatrix} H = 0 \\ H = 0 \end{bmatrix} \Rightarrow I = \begin{bmatrix} H = 0 \\ H = 0 \end{bmatrix} \Rightarrow U = L \cdot \frac{dI}{dt} = L \begin{bmatrix} H = 0 \\ H = 0 \end{bmatrix} \Rightarrow U = C \cdot \begin{bmatrix} 1 \\ \sqrt{2} \end{bmatrix} \Rightarrow U = C \cdot \begin{bmatrix} 1 \\ \sqrt{2} \end{bmatrix} \Rightarrow U = C \cdot \begin{bmatrix} 1 \\ \sqrt{2} \end{bmatrix} \Rightarrow U = 0 \Rightarrow U = 0 \Rightarrow$ 

# **5.4 Kompensation**

Vereinfachte Formel für die Berechnung eines Kompensationskondensators.

$$
C = \frac{P \cdot (\tan \phi_1 - \tan \phi_2)}{2 \cdot \pi \cdot f \cdot U^2}
$$

# **5.5 Komplexer Widerstand und Leitwert**

S.123,126

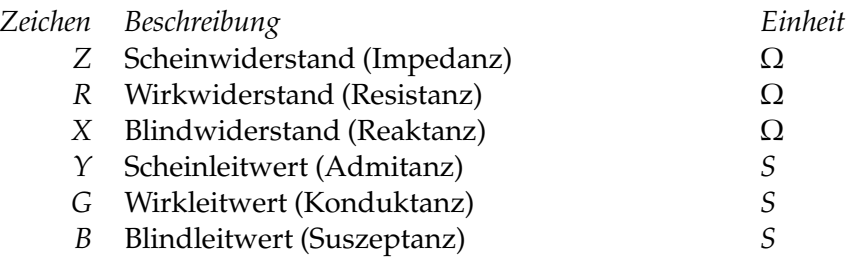

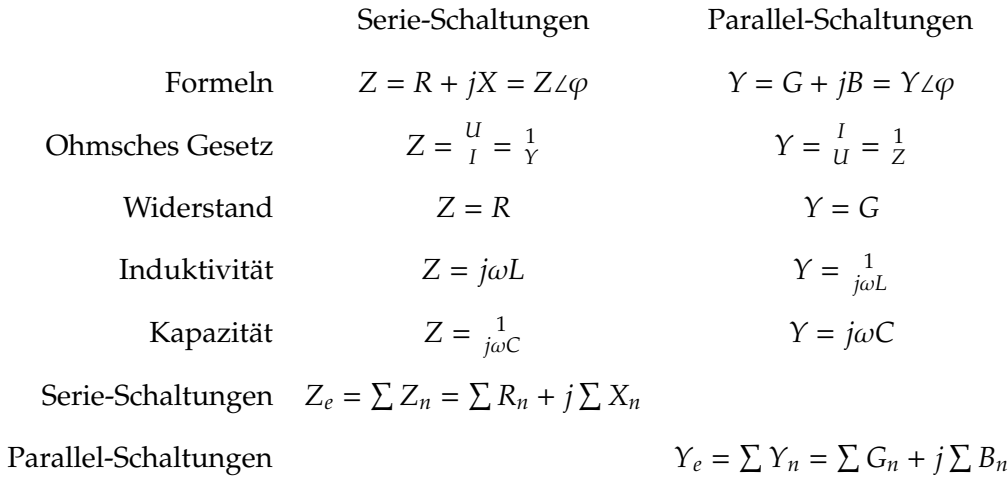

# **5.6 Komplexe Leistung**

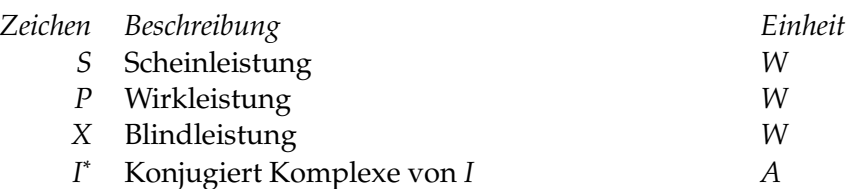

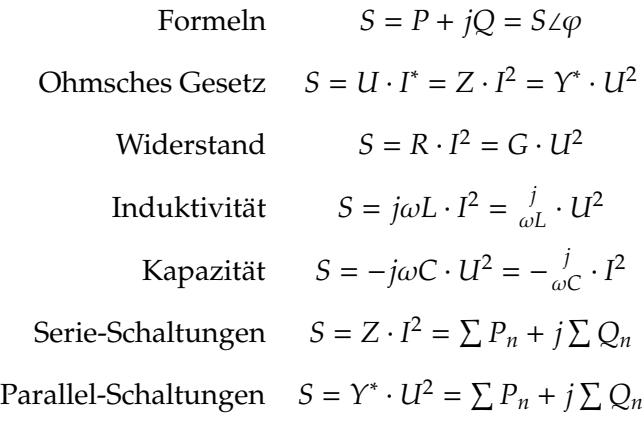

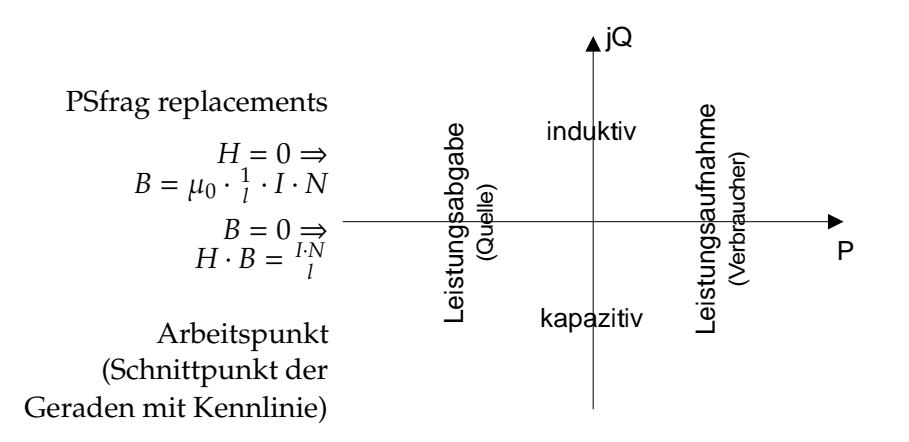

Abbildung 12: Komplexe Leistung

# **5.7 Wechselstromleistung**

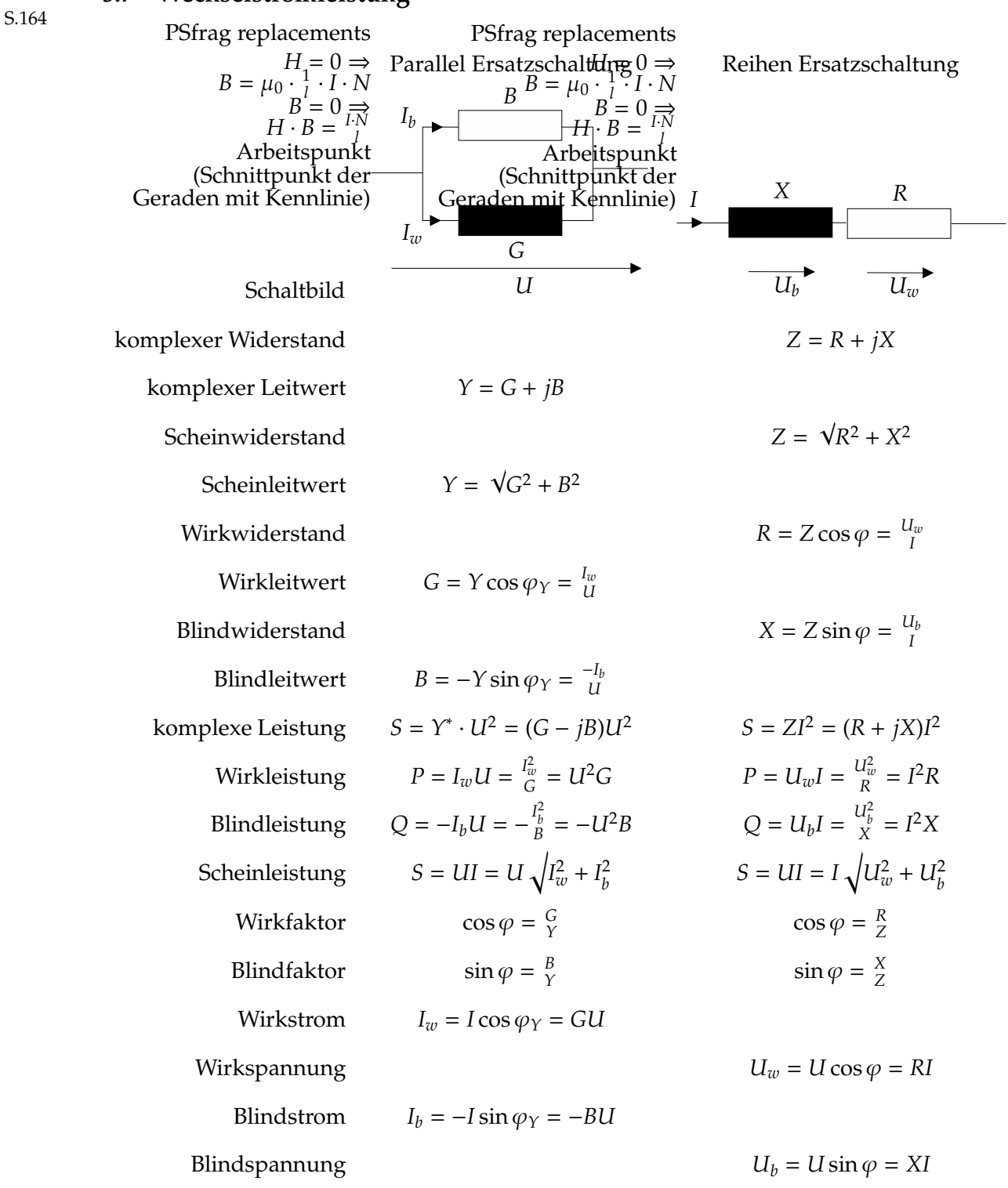

# $6$   $\,$  FILTER, ÜBERTRAGUNGSFUNKTION UND BODEDIAGRAMM

# **6 Filter, Ubertragungsfunktion ¨ und Bodediagramm**

# **6.1 Bodediagramm**

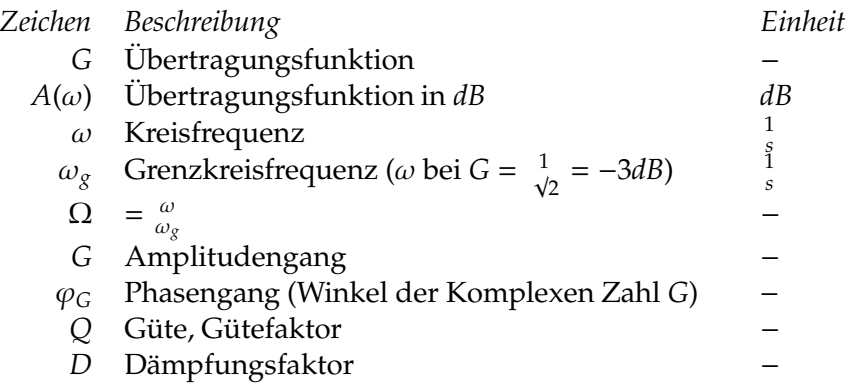

$$
G = \frac{U_a}{U_e}
$$

$$
A(\omega)=20\log_{10}(|G|)
$$

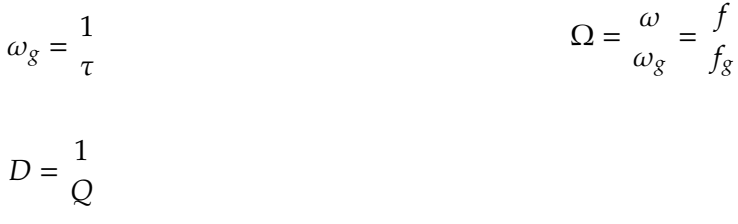

S.203, 281

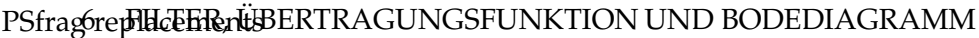

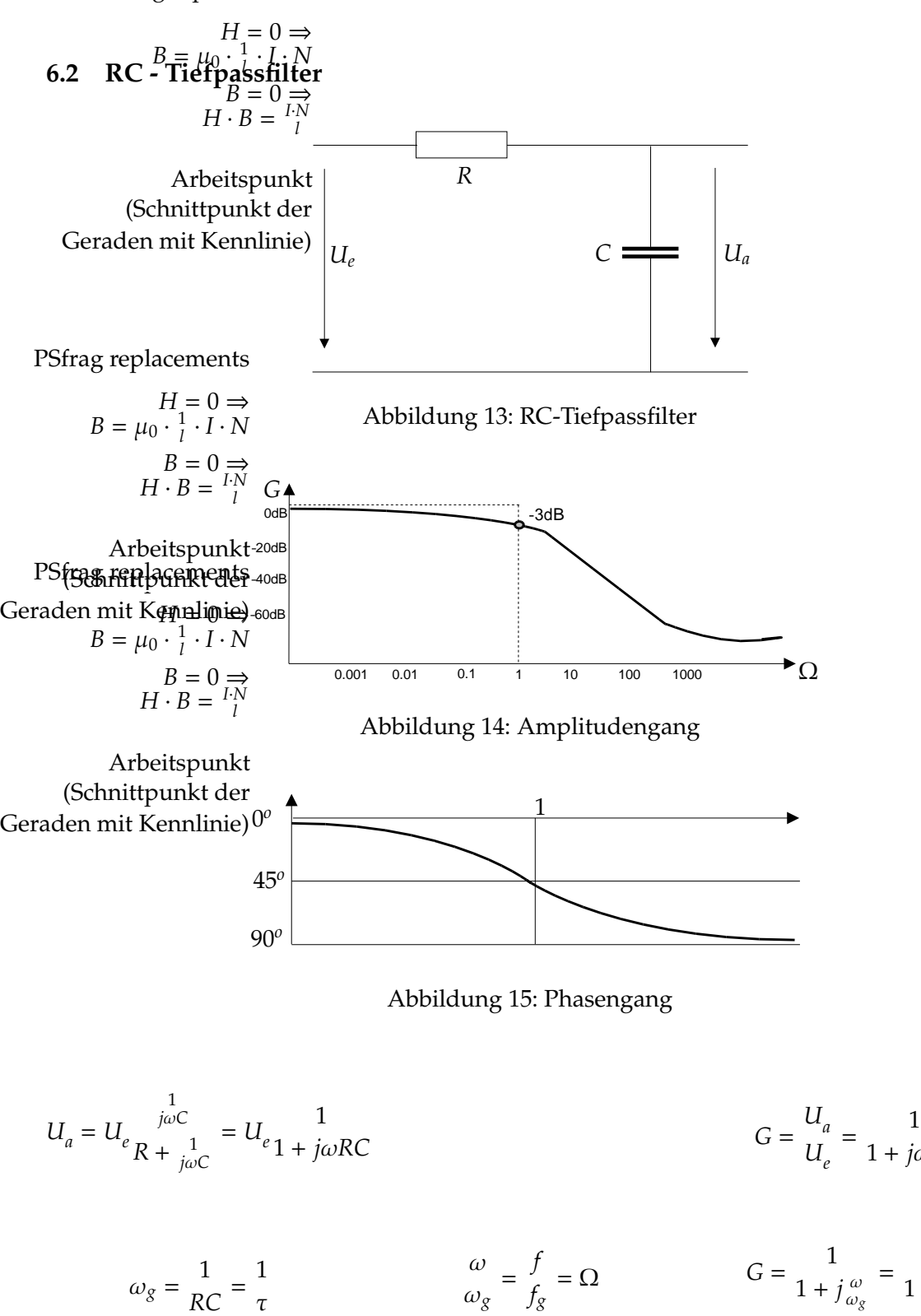

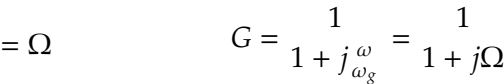

!

1 + *j*ω*RC*

$$
G = \frac{1}{\sqrt{1 + (\frac{\omega}{\omega_g})^2}}
$$
  $\varphi_G = -\arctan\left(\frac{\omega}{\omega_g}\right)$ 

*fg*

ω*<sup>g</sup>*

Elektrotechnik Formelsammlung Seite 41

τ

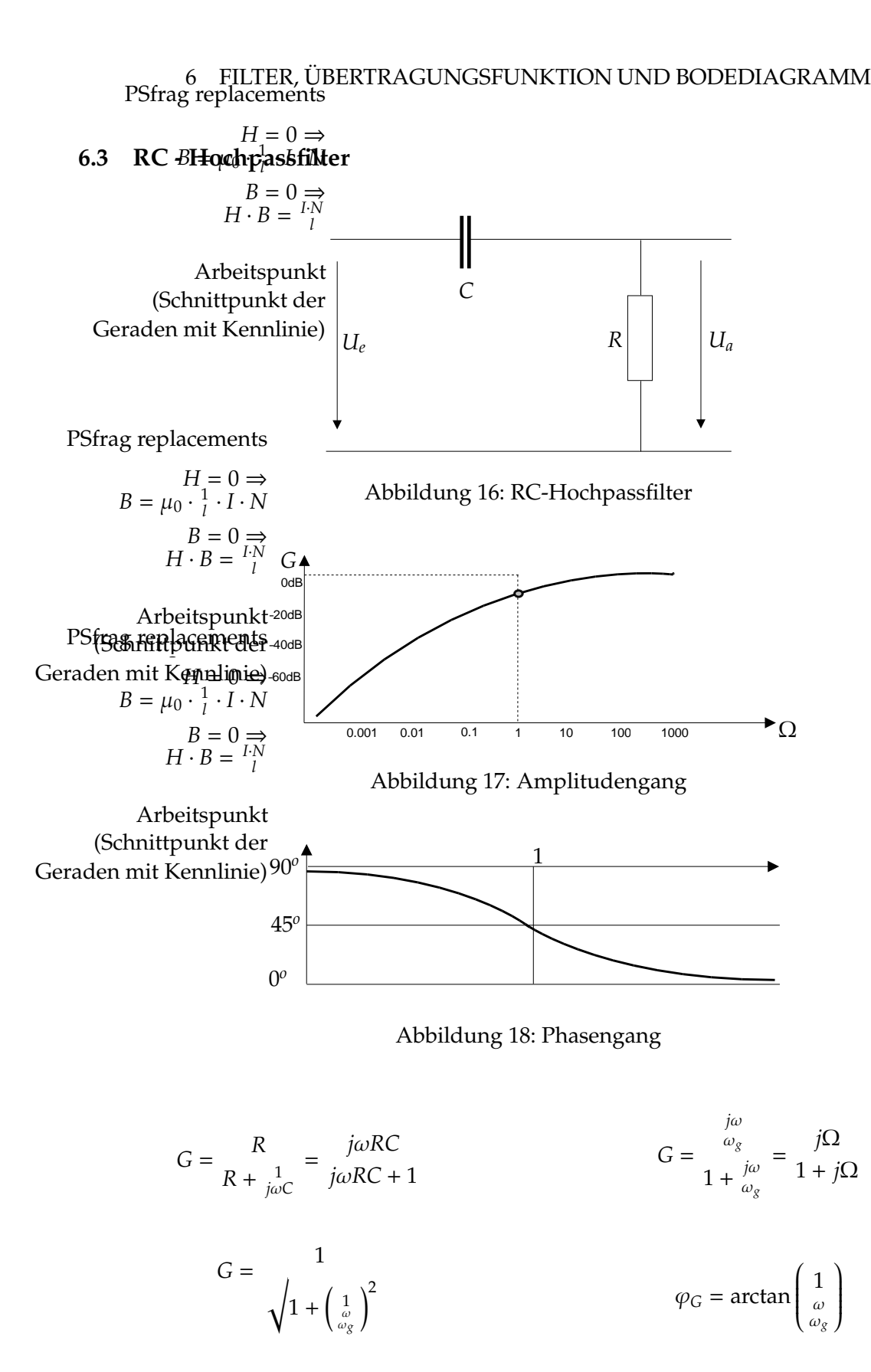

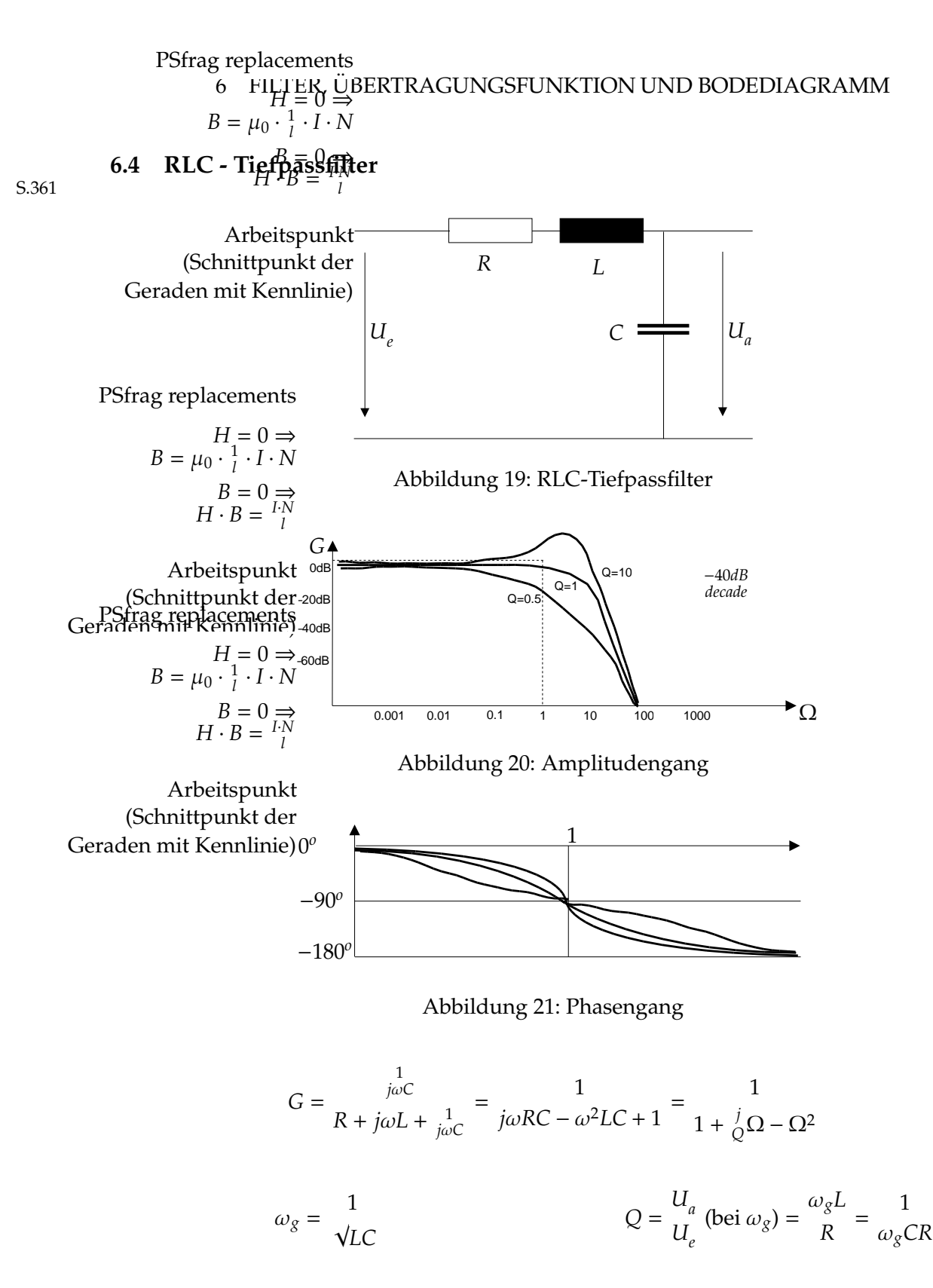

Elektrotechnik Formelsammlung Seite 43

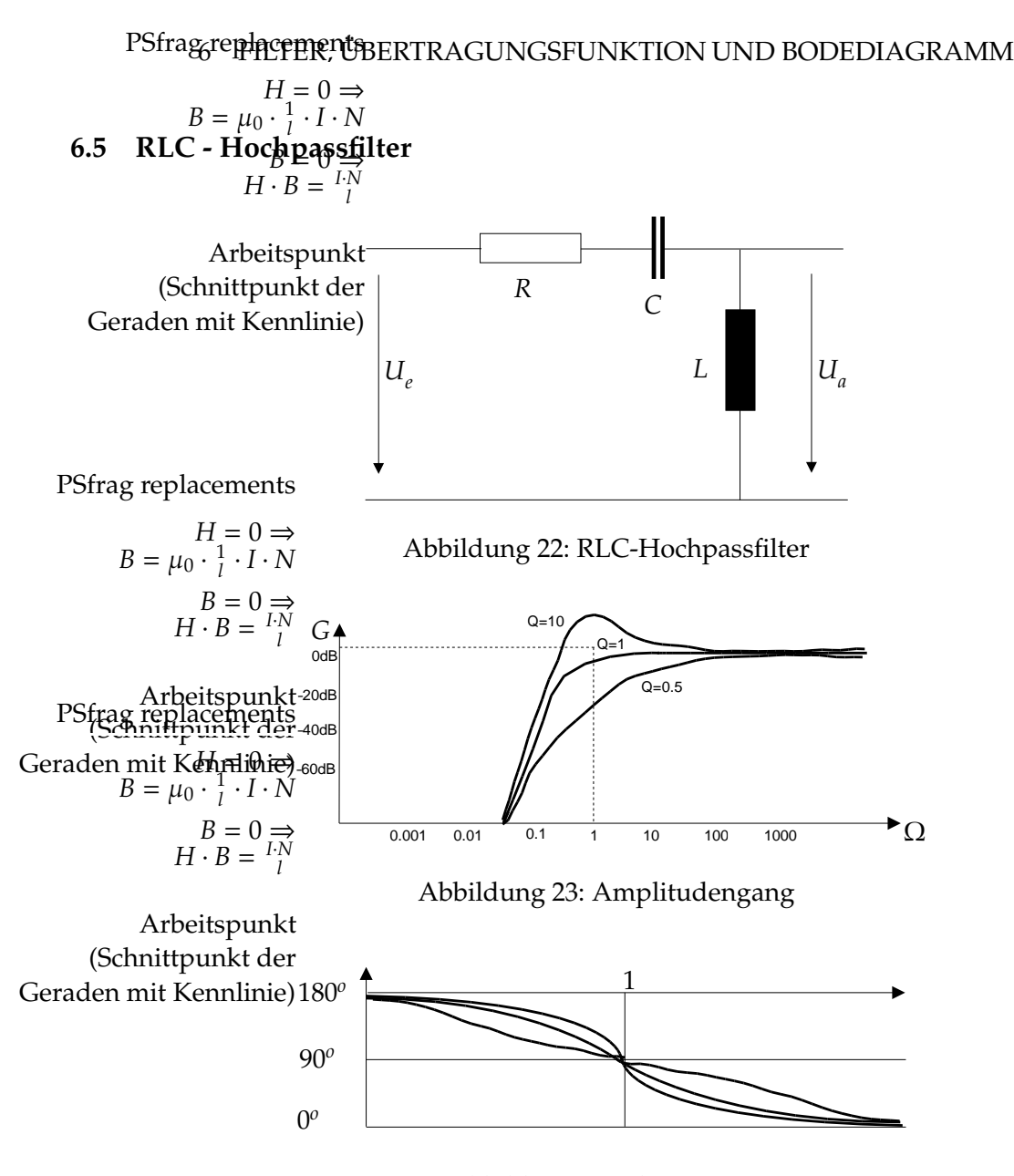

Abbildung 24: Phasengang

$$
G = \frac{j\omega L}{R + j\omega L + \frac{1}{j\omega C}} = \frac{-\Omega^2}{1 + j\frac{1}{Q}\Omega - \Omega^2}
$$

#### 6 FILTER, ÜBERTRAGUNGSFUNKTION UND BODEDIAGRAMM

#### **6.5.1 Doppel-T-Filter**

Berechnung der Übertragungsfunktion mit Knotenpotentialverfahren:

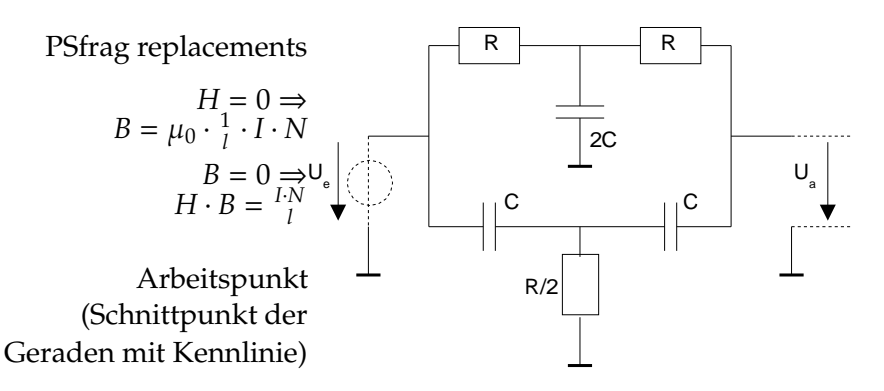

Abbildung 25: Doppel-T-Filter

PSfrag r**6placements and lung der Schaltung** 

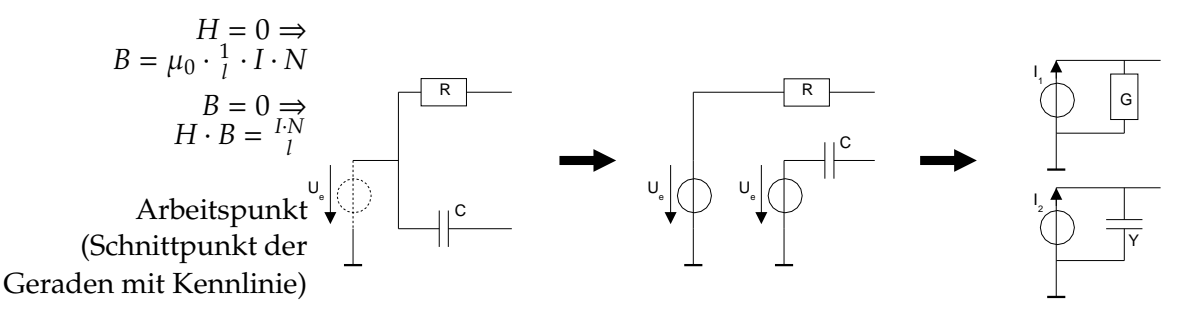

Abbildung 26: Umwandlung der Quelle

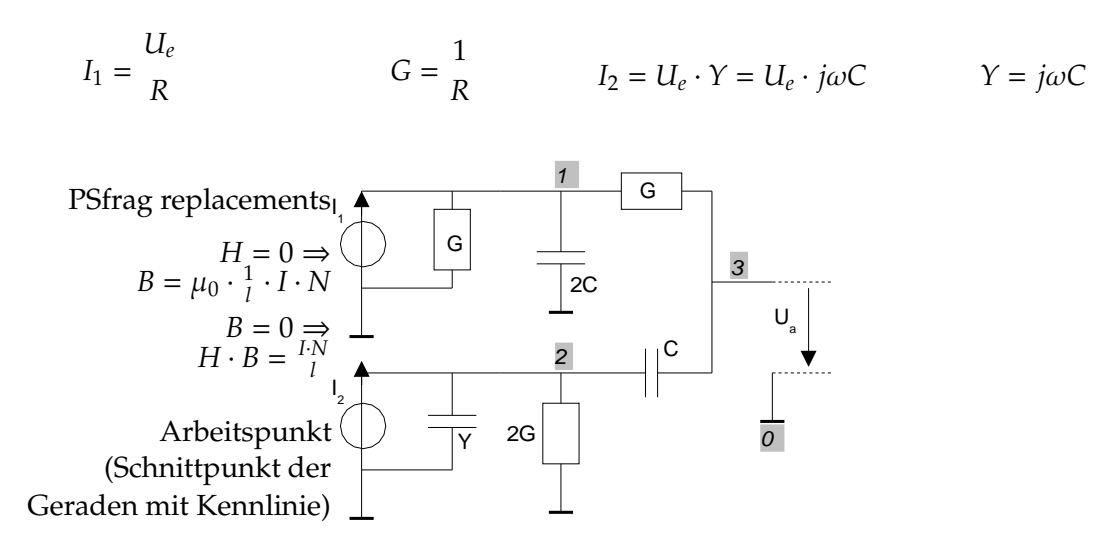

Abbildung 27: Knoten

Elektrotechnik Formelsammlung Seite 45

# **6.6.1 Berechnung der Ubertragungsfunktion ¨**

$$
[Y] \cdot [U] = [I]
$$
  
\n
$$
\begin{bmatrix}\n2G + 2j\omega C & 0 & -G \\
0 & 2G + 2j\omega C & -j\omega C \\
-G & -j\omega C & G + j\omega C\n\end{bmatrix} \cdot \begin{bmatrix}\nU_{10} \\
U_{20} \\
U_{30}\n\end{bmatrix} = \begin{bmatrix}\nU_e \cdot G \\
U_e \cdot j\omega C \\
0\n\end{bmatrix}
$$
  
\n
$$
[U] = \begin{bmatrix}\nU_{10} \\
U_{20} \\
U_{30}\n\end{bmatrix} = \begin{bmatrix}\n\frac{jU_e(-j + \omega RC)}{\omega C U_e R (-j + \omega RC)} \\
\frac{\omega C U_e R (-j + \omega RC)}{-4j\omega C R + \omega^2 C^2 R^2 - 1} \\
\frac{U_e(\omega^2 C^2 R^2 - 1)}{-4j\omega C R + \omega^2 C^2 R^2 - 1}\n\end{bmatrix}
$$
  
\n
$$
G = \frac{U_a}{U_e} = \frac{U_{30}}{U_e} = \frac{\omega^2 C^2 R^2 - 1}{-4j\omega C R + \omega^2 C^2 R^2 - 1} = \frac{1 - \omega^2 R^2 C^2}{1 - \omega^2 R^2 C^2 + 4j\omega C R}
$$

**Bemerkung:** Tiefe und hohe Frequenzen werden durchgelassen (1:1). Bestimmter Bereich für  $1 - \omega^2 R^2 C^2 = 0$  wird herausgefiltert.

PSfrag replacement@PERATIONSVERSTÄRKER

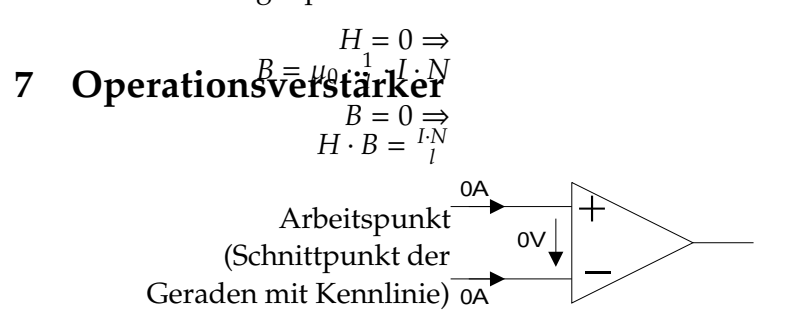

Abbildung 28: Operationsverstärker

Das Schaltbild in Abbildung 30 ist der Schlüssel für die meisten Schaltungen mit Operationsverstärkern.

Ausnahmen: Schmidt-Trigger, Schwingungen, Oszillatoren

# **7.1 Beispiel 1**

(Mit W**ideratänden: Nicht i**nvertierender Verstärker)

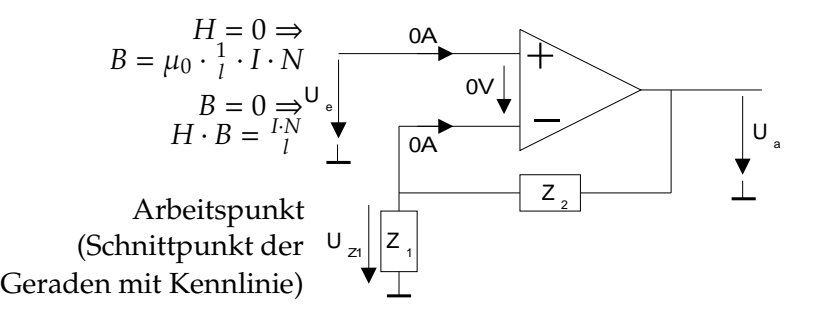

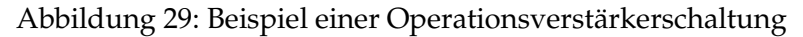

$$
U_e = U_{Z1} \t\t Z_1 + Z_2
$$

$$
U_e = U_a \cdot \frac{Z_1}{Z_1 + Z_2}
$$

$$
G = \frac{U_a}{U_e} = \frac{Z_1 + Z_2}{Z_1} = 1 + \frac{Z_2}{Z_1}
$$

# 7 OPERATIONSVERSTÄRKER

# **7.2 Beispiel 2**

(Mit Widerständen: Invertierender Verstärker)<br>Strag replacements

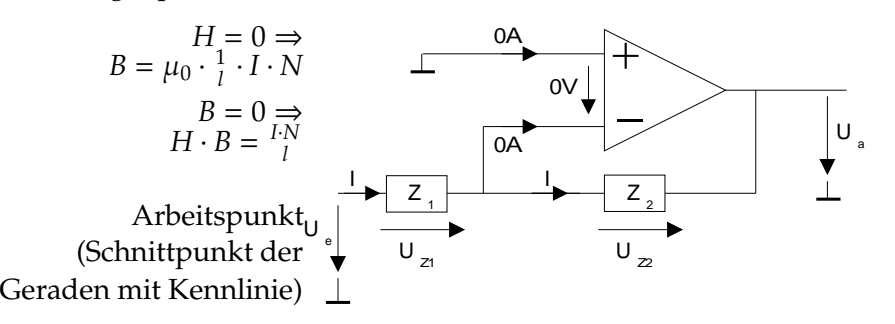

Abbildung 30: Beispiel einer Operationsverstärkerschaltung

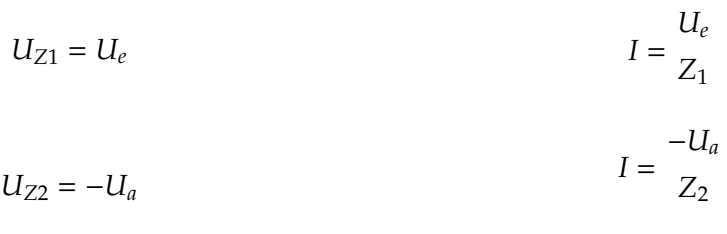

$$
U_e = -U_a
$$
  
\n
$$
Z_1 = -Z_2
$$
  
\n
$$
G = \frac{U_a}{U_e} = -\frac{Z_2}{Z_1}
$$

#### 8 MESSTECHNIK

# **8 Messtechnik**

# **8.1 Messfehler**

# **8.1.1 Zufallig ¨**

Jedesmal anders, nicht ohne Aufwand korrigierbar

- Reibung des Zeigers
- Toleranzen von Widerständen
- Temperatureinflüsse
- Störungen eingekoppelt

# **Analoges Messgerat: ¨**

Genauigkeitsklasse k: ±*k*% vom Messbereich (Vollausschlag)

# **Digitales Messgerat¨**

±(0.25% + 1*D*) 0.25% Abweichung vom Messwert und ± 1 für die letzte angezeigte Ziffer

# **8.1.2 Berechnen der Messfehler**

Bei der Multiplikation addieren sich die relativen Messfehler.

$$
\delta U_R = \delta R + \delta I
$$

Bei der Addition verwendet man das geometrische Mittel.

$$
\Delta U_{NG} = \sqrt{\Delta U_R^2 + \Delta U_A^2}
$$

# **8.1.3 Systematisch**

Messgerät verändert Schaltung, jedesmal gleich, korrigierbar.

- Stromfehlerschaltung

- Spannungsfehlerschaltung

# **Beachte:**

Wenn der systematische Fehler kleiner als die Toleranz des Messgerätes ist, muss er nicht berücksichtigt werden!